<span id="page-0-0"></span>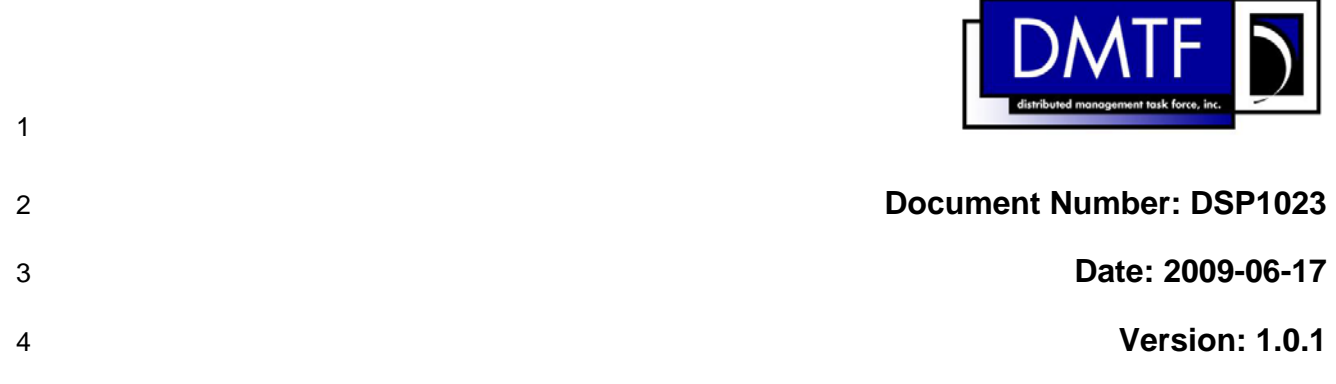

# 5 **Software Inventory Profile**

6 **Document Type: Specification** 

- 7 **Document Status: DMTF Standard**
- 8 **Document Language: E**

9 Copyright Notice

10 Copyright © 2008, 2009 Distributed Management Task Force, Inc. (DMTF). All rights reserved.

11 12 13 DMTF is a not-for-profit association of industry members dedicated to promoting enterprise and systems management and interoperability. Members and non-members may reproduce DMTF specifications and documents, provided that correct attribution is given. As DMTF specifications may be revised from time

14 to time, the particular version and release date should always be noted.

- 15 Implementation of certain elements of this standard or proposed standard may be subject to third party
- 16 patent rights, including provisional patent rights (herein "patent rights"). DMTF makes no representations
- 17 to users of the standard as to the existence of such rights, and is not responsible to recognize, disclose,
- 18 or identify any or all such third party patent right, owners or claimants, nor for any incomplete or
- 19 inaccurate identification or disclosure of such rights, owners or claimants. DMTF shall have no liability to
- 20 21 any party, in any manner or circumstance, under any legal theory whatsoever, for failure to recognize, disclose, or identify any such third party patent rights, or for such party's reliance on the standard or
- 22 incorporation thereof in its product, protocols or testing procedures. DMTF shall have no liability to any
- 23 party implementing such standard, whether such implementation is foreseeable or not, nor to any patent
- 24 owner or claimant, and shall have no liability or responsibility for costs or losses incurred if a standard is
- 25 withdrawn or modified after publication, and shall be indemnified and held harmless by any party

26 implementing the standard from any and all claims of infringement by a patent owner for such

- 27 implementations.
- 28 For information about patents held by third-parties which have notified the DMTF that, in their opinion,
- 29 such patent may relate to or impact implementations of DMTF standards, visit
- 30 <http://www.dmtf.org/about/policies/disclosures.php>.
- 31

# **CONTENTS**

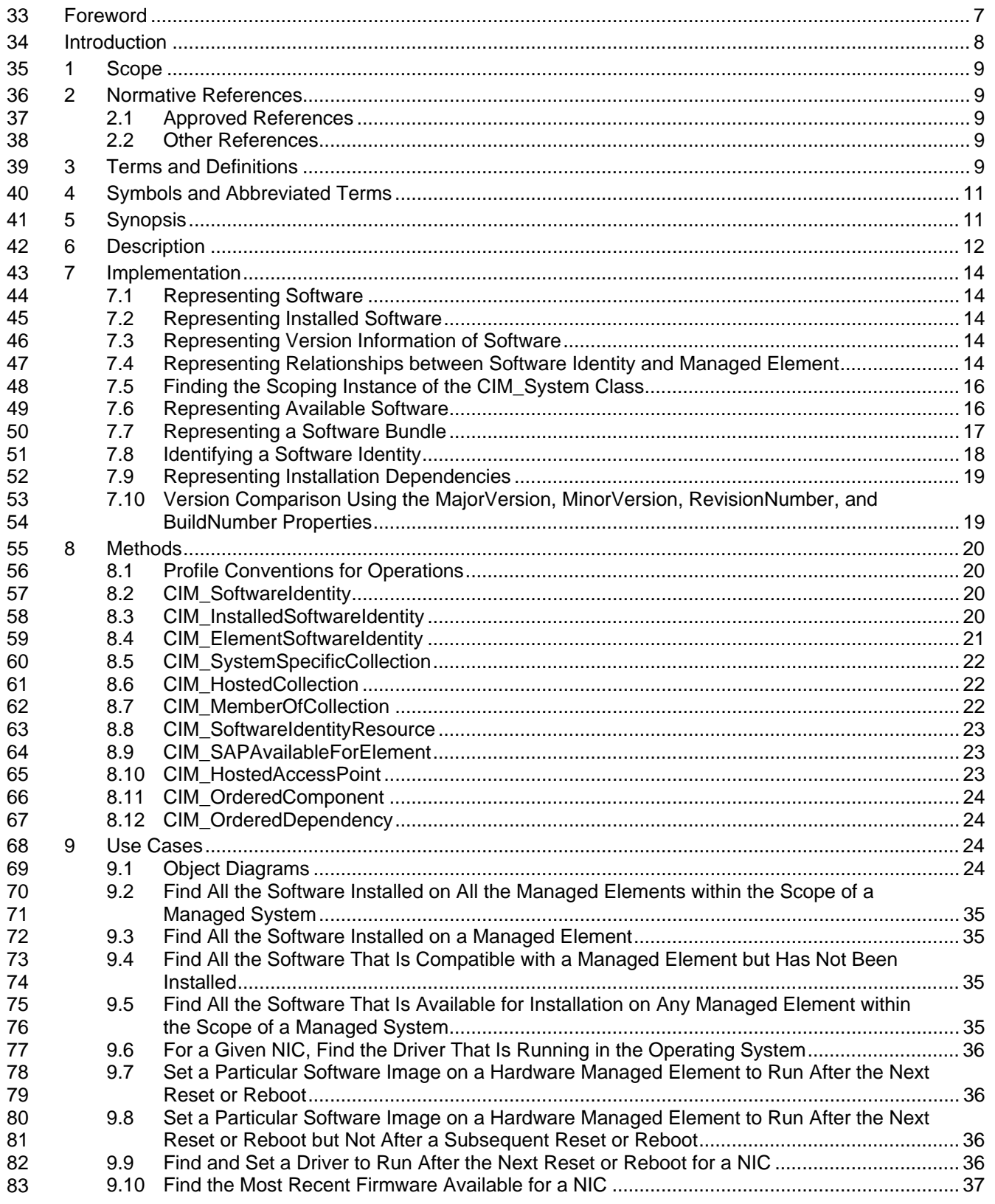

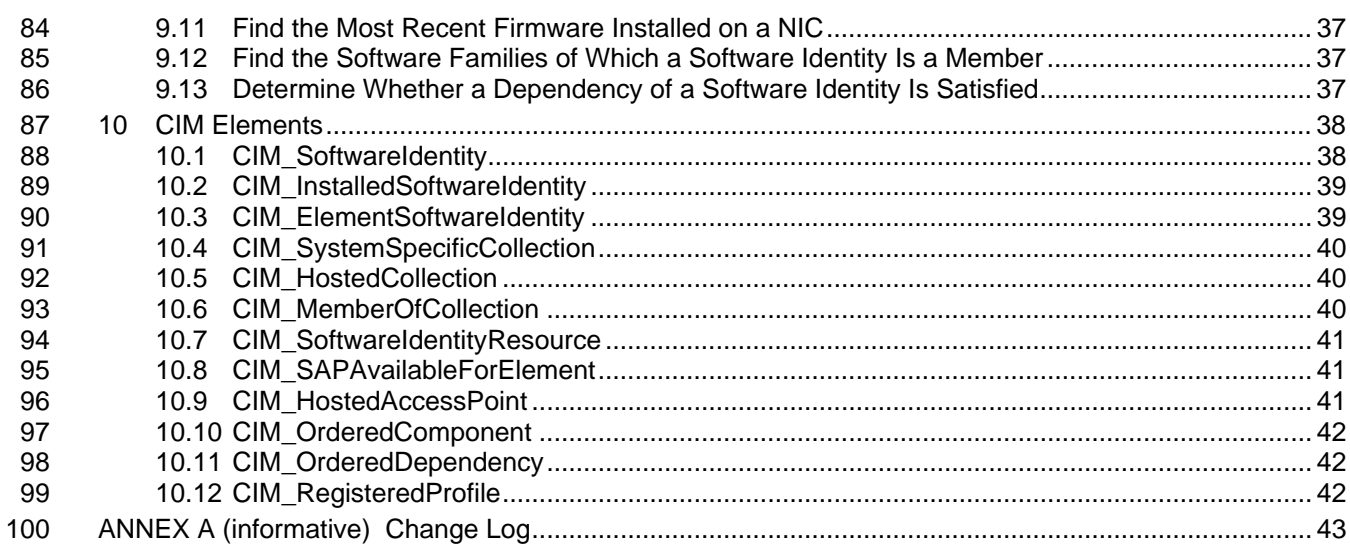

#### 102 **Figures**

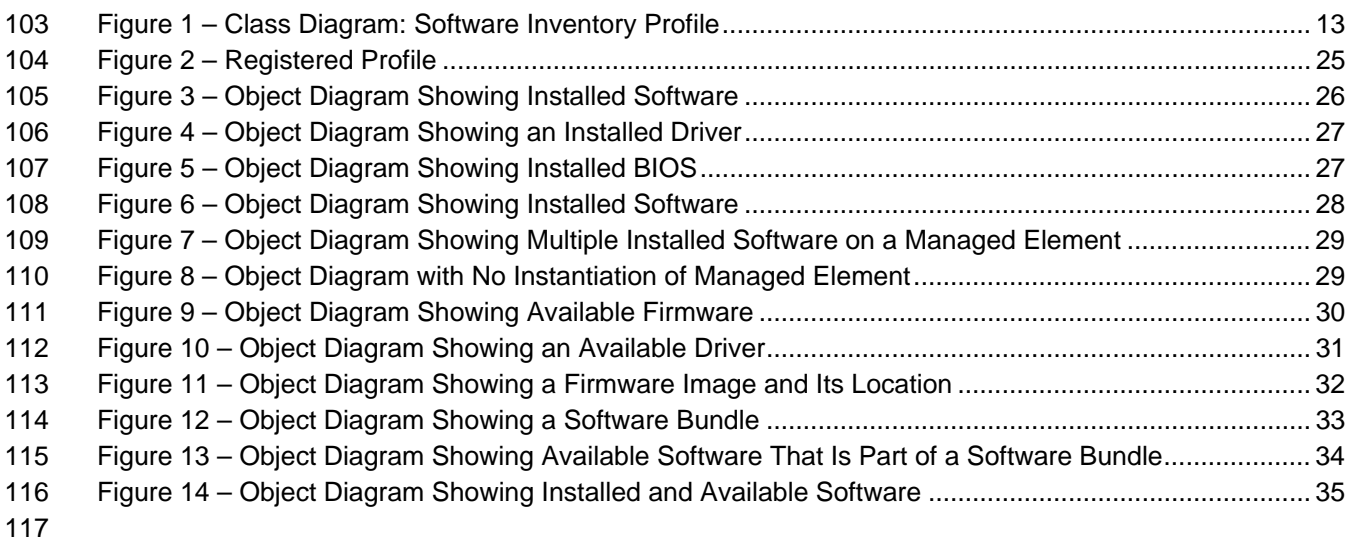

118 **Tables**

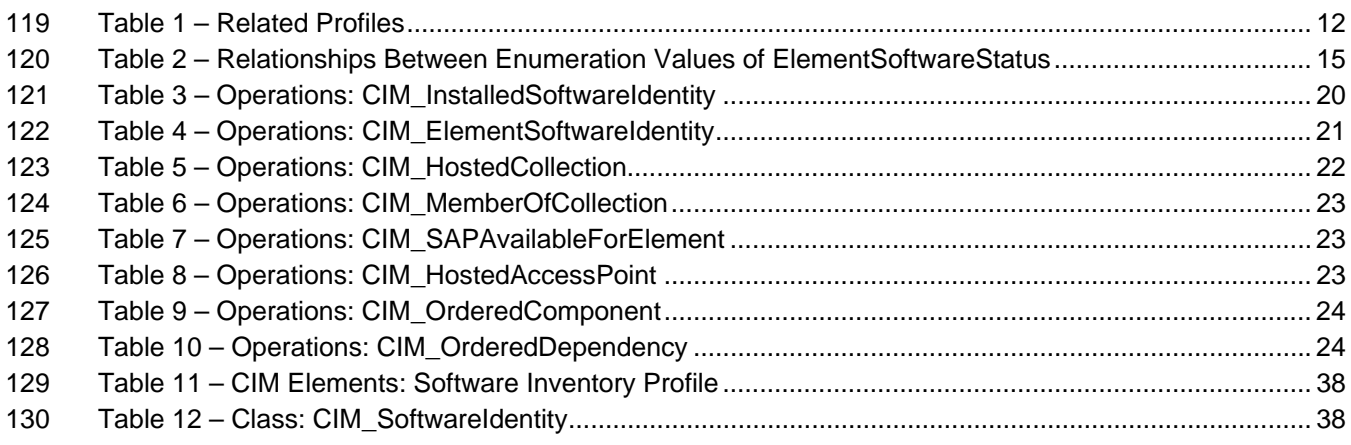

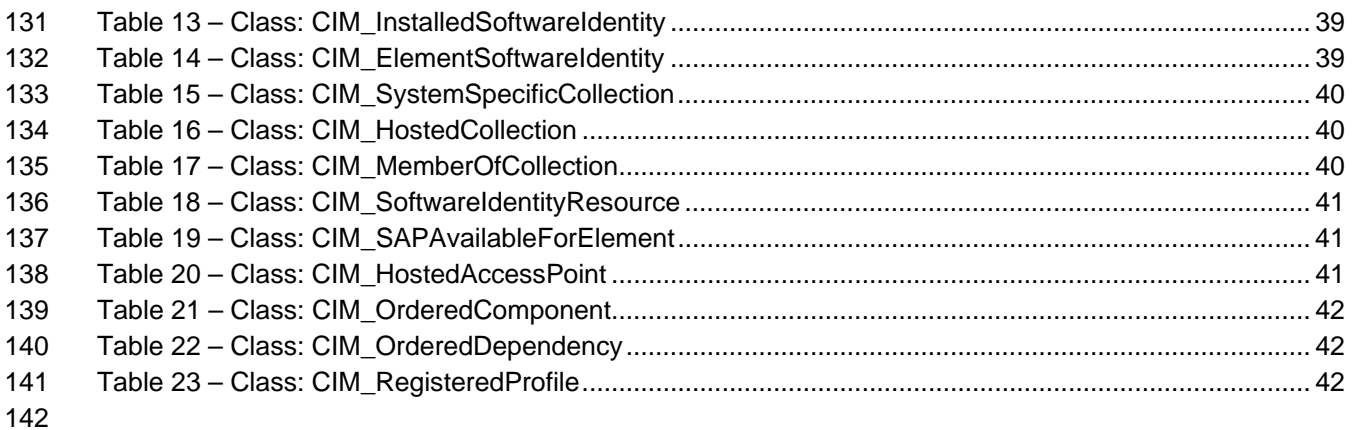

## <span id="page-6-0"></span>144 Foreword

- 145 146 The *Software Inventory Profile* (DSP1023) was prepared by the Physical Platform Profiles Working Group and the Server Management Working Group.
- 147 DMTF is a not-for-profit association of industry members dedicated to promoting enterprise and systems
- 148 management and interoperability.
- 149

#### 150 **Acknowledgments**

- 151 The authors wish to acknowledge the following people.
- 152 **Editor:**

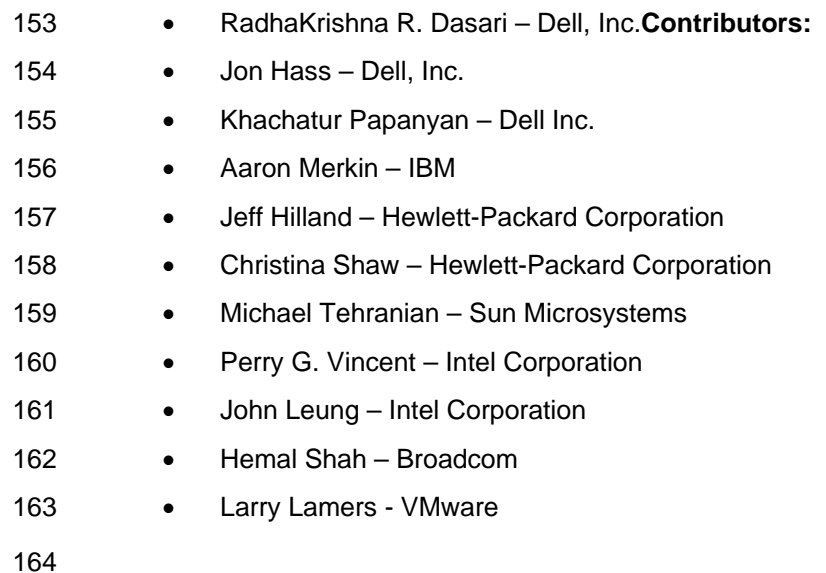

## <span id="page-7-0"></span>165 Introduction

166 The information in this specification should be sufficient for a provider or consumer of this data to identify

167 unambiguously the classes, properties, methods, and values that are instantiated and manipulated to

168 identify and query the inventory of installed BIOS, firmware, drivers, and related software in a managed

169 170 system. This profile also describes the Common Information Model (CIM) schema elements required to represent the software that can be installed on a managed system.

171 The target audience for this specification is implementers who are writing CIM-based providers or

172 consumers of management interfaces that represent the component described in this document.

## <span id="page-8-0"></span>174 **1 Scope**

175 The *Software Inventory Profile* describes the CIM schema elements required to provide an inventory of

- 176 installed BIOS, firmware, drivers, and related software in a managed system. This profile also describes
- 177 the CIM schema elements required to represent the software that can be installed on a managed system.

## 178 **2 Normative References**

179 The following referenced documents are indispensable for the application of this document. For dated

- 180 references, only the edition cited applies. For undated references, the latest edition of the referenced
- 181 document (including any amendments) applies.

### 182 **2.1 Approved References**

- 183 DMTF DSP0004, *CIM Infrastructure Specification* 2.5,
- 184 [http://www.dmtf.org/standards/published\\_documents/DSP0004\\_2.5.pdf](http://www.dmtf.org/standards/published_documents/DSP0004_2.5.pdf)
- 185 DMTF DSP0200, *CIM Operations over HTTP* 1.3,
- 186 [http://www.dmtf.org/standards/published\\_documents/DSP0200\\_1.3.pdf](http://www.dmtf.org/standards/published_documents/DSP0200_1.3.pdf)
- 187 DMTF DSP1001, *Management Profile Specification Usage Guide* 1.0,
- 188 [http://www.dmtf.org/standards/published\\_documents/DSP1001\\_1.0.pdf](http://www.dmtf.org/standards/published_documents/DSP1001_1.0.pdf)
- 189 DMTF DSP1033, *Profile Registration Profile* 1.0,
- 190 [http://www.dmtf.org/standards/published\\_documents/DSP1033\\_1.0.pdf](http://www.dmtf.org/standards/published_documents/DSP1033_1.0.pdf)

### 191 **2.2 Other References**

- 192 ISO/IEC Directives, Part 2, *Rules for the structure and drafting of International Standards*,
- 193 *<http://isotc.iso.org/livelink/livelink?func=ll&objId=4230456&objAction=browse&sort=subtype>*

## 194 **3 Terms and Definitions**

- 195 For the purposes of this document, the following terms and definitions apply. For the purposes of this 196 document, the terms and definitions given in [DSP1033](#page-8-0) and [DSP1001](#page-8-0) also apply.
- 197 **3.1**
- 198 **can**
- 199 used for statements of possibility and capability, whether material, physical, or causal
- 200 **3.2**
- 201 **cannot**
- 202 used for statements of possibility and capability, whether material, physical, or causal
- 203 **3.3**

#### 204 **conditional**

205 206 indicates requirements to be followed strictly to conform to the document when the specified conditions are met

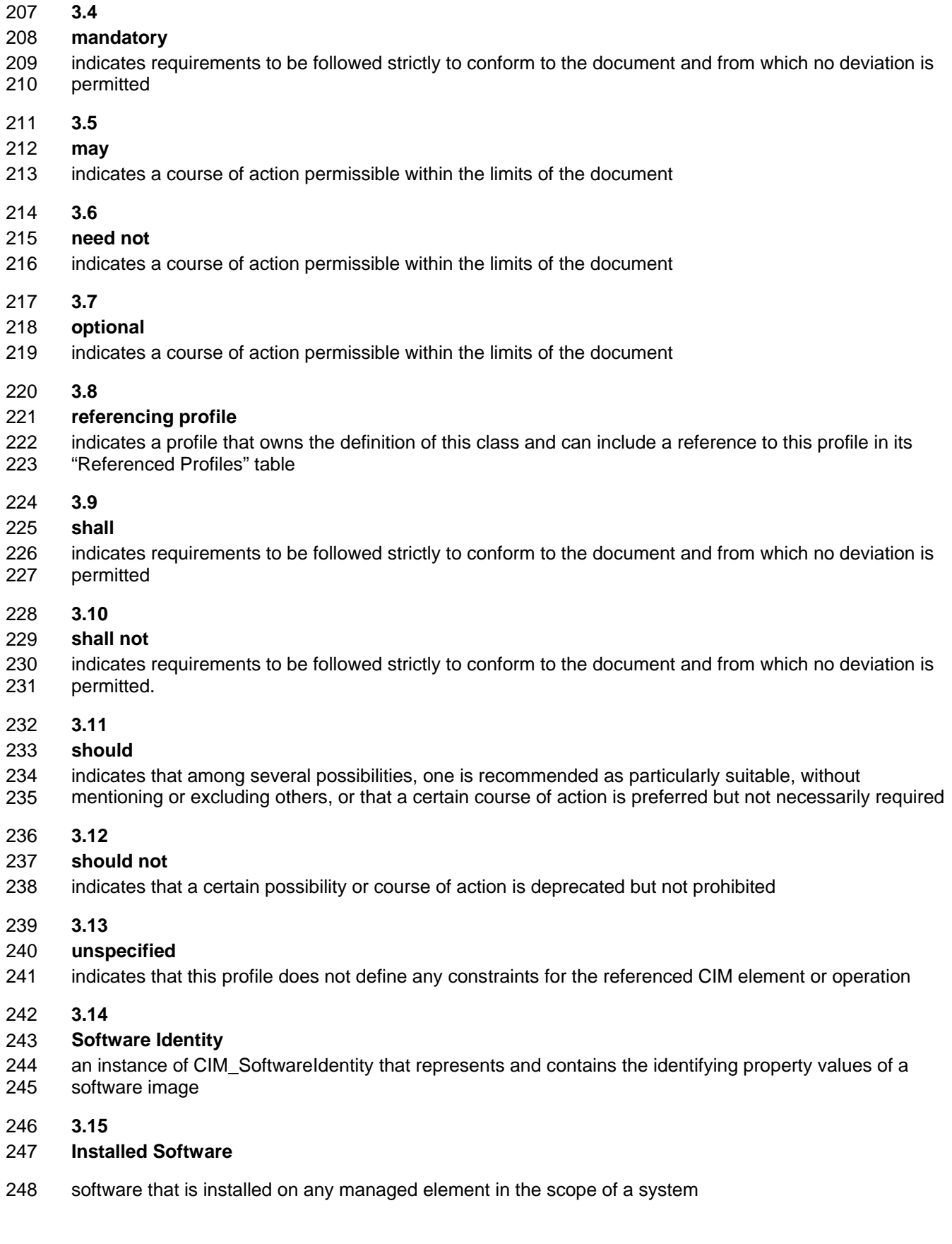

#### <span id="page-10-0"></span>249 **3.16**

#### 250 **Available Software**

- 251 software that the management infrastructure has determined is available, either locally or at a remote
- 252 253 location, for installation on the managed system and may be appropriate to install without any assertion about the ability to perform the installation through the management infrastructure

#### 254 **3.17**

#### 255 **Software Bundle**

- 256 257 a software image that consists of one or more discrete software images that can be installed individually or together
- 258 **3.18**

#### 259 **Managed Element**

- 260 an instance of CIM\_ManagedElement that represents a managed element in the scope of a system
- 261 **3.19**

#### 262 **Software Family**

- 263 a group of software in which each member software could be installed in the place of the other on a
- 264 Managed Element and offer similar functionality to a Managed Element
- 265 **3.20**

#### 266 **Installation Dependency**

267 a software image that needs to be installed before installing the target Software Identity

## 268 **4 Symbols and Abbreviated Terms**

- 269 **4.1**
- 270 **CIM**
- 271 Common Information Model
- 272 **4.2**
- 273 **CIMOM**
- 274 CIM object manager

## 275 **5 Synopsis**

- 276 **Profile Name:** Software Inventory
- 277 **Version:** 1.0.1
- 278 **Organization:** DMTF
- 279 **CIM Schema Version:** 2.22
- 280 **Central Class:** CIM\_SoftwareIdentity
- 281 **Scoping Class:** CIM\_System

282 The *Software Inventory Profile* describes the classes and properties used to provide an inventory of

283 installed BIOS, firmware, drivers, and related software in a managed system. This profile also describes

284 the classes and properties required to represent the software that can be installed on a managed system.

285 The profile defines the use of a Software Identity for representing the software image known to the

286 managed system. The profile also defines the relationship between a Managed Element and the Software

287 Identity that is applicable to that Managed Element.

- <span id="page-11-0"></span>CIM\_SoftwareIdentity shall be the Central Class of this profile. The instance of CIM\_SoftwareIdentity shall be the Central Instance of this profile. 288 289
- 290 291 CIM\_System shall be the Scoping Class of this profile. The instance of CIM\_System shall be the Scoping Instance of this profile and shall be selected using the algorithm described in section [7.5](#page-15-1).

292 293 References to CIM\_System may be interpreted as references to subclasses of CIM\_System such as CIM\_ComputerSystem. [Table 1](#page-11-1) identifies profiles on which this profile has a dependency.

<span id="page-11-1"></span>294

#### **Table 1 – Related Profiles**

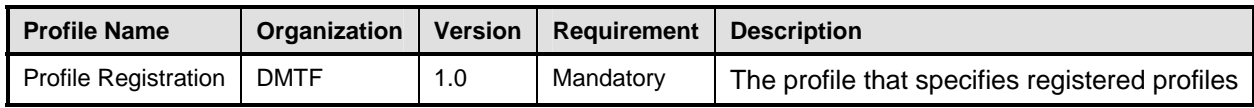

## 295 **6 Description**

The *Software Inventory Profile* provides the ability to perform an inventory of installed BIOS, firmware, 296

drivers, and related software such as providers and instrumentation software. This profile also describes 297

the CIM schema elements required to represent the software that can be installed on a managed system. 298

It also provides information about what software is associated with particular Managed Elements such as 299

devices. [Figure 1](#page-12-1) represents the class schema of the *Software Inventory Profile* and shows the elements 300 301 of the *Software Inventory Profile*, as well as the dependent relationships between the elements of

302 *Software Inventory Profile* and the referencing profiles. For simplicity, the prefix *CIM\_* has been removed

303 from the names of the classes.

<span id="page-12-0"></span>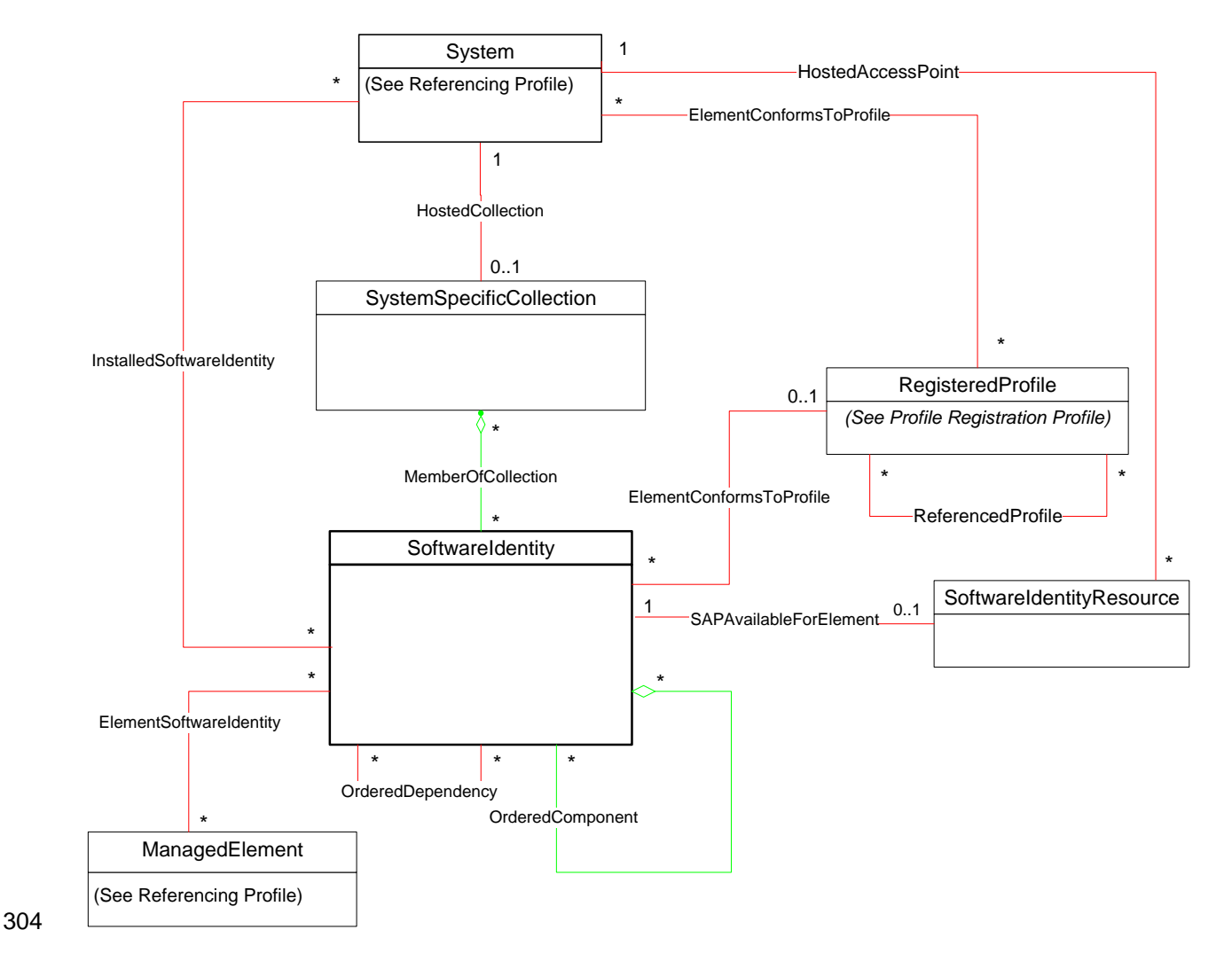

#### **Figure 1 – Class Diagram: Software Inventory Profile**

- <span id="page-12-1"></span>306 The *Software Inventory Profile* can be used to represent the following software:
- 307 308 309 • the software that is installed on any Managed Element in the scope of the managed system (see section [7.2](#page-13-1)) so that the user of the profile can inventory the installed software for the managed system
- 310 311 312 • the software that is available for installation on any Managed Element in the scope of the managed system (see section [7.6\)](#page-15-2) for providing the user of the profile the capability to view all the software that is available for any Managed Element within the scope of the managed system
- 313 314 For Available or Installed Software, the relationship between a Managed Element and the software that is compatible with the Managed Element (see section [7.4\)](#page-13-2) can be modeled.

## <span id="page-13-3"></span><span id="page-13-0"></span>315 **7 Implementation**

This section describes the implementation requirements of the *Software Inventory Profile*. Required 316

- methods are described in section [8](#page-19-1) ("Methods"), and properties are described in section [10](#page-37-1) ("CIM 317 318 Elements").
- 319 **7.1 Representing Software**
- 320 321 The implementation shall model Installed Software (see section [7.2\)](#page-13-1), Available Software (see section [7.6](#page-15-2)), or both, as a part of this profile.

### <span id="page-13-1"></span>322 **7.2 Representing Installed Software**

- 323 324 325 When an implementation models Installed Software, each Installed Software image modeled by the implementation shall be represented by exactly one instance of CIM\_SoftwareIdentity. The IsEntity property of the instance of CIM\_SoftwareIdentity shall have the value true.
- <span id="page-13-4"></span>326 **7.2.1 CIM\_InstalledSoftwareIdentity Instance**
- 327 328 The Software Identity that represents an Installed Software shall be associated to the Scoping Instance using exactly one instance of CIM\_InstalledSoftwareIdentity.

### <span id="page-13-5"></span>329 **7.3 Representing Version Information of Software**

330 331 332 333 334 335 336 When the version information is not represented using the VersionString property, it shall be represented using the MajorVersion, MinorVersion, RevisionNumber, and BuildNumber properties. These properties are conditional and shall be implemented when the VersionString property is Null. When MinorVersion has a non-Null value, MajorVersion shall have a non-Null value. When RevisionNumber has a non-Null value, MinorVersion shall have a non-Null value. When BuildNumber has a non-Null value, RevisionNumber shall have a non-Null value. The algorithm for comparing versions of two instances of CIM\_SoftwareIdentity using these properties is described in section [7.10](#page-18-1).

#### <span id="page-13-2"></span>338 337 **7.4 Representing Relationships between Software Identity and Managed Element**

339 340 341 The relationships between the software and the Managed Element may be modeled. This behavior is optional. When this behavior is implemented, the requirements specified in the following sections shall be met.

#### 342 **7.4.1 CIM\_ElementSoftwareIdentity Instance**

- 343 344 When a Managed Element is represented, the relationships between the Managed Element and the compatible Software Identity shall be represented using an instance of CIM\_ElementSoftwareIdentity.
- 345 When the Managed Element is not represented with an instance, the relationship between the compatible
- 346 Software Identity and the Managed Element may be still represented by associating the Software Identity
- 347 to the Scoping Instance through an instance of CIM\_ElementSoftwareIdentity.

#### 348 **7.4.1.1 CIM\_ElementSoftwareIdentity.ElementSoftwareStatus**

349 350 351 The CIM\_ElementSoftwareIdentity.ElementSoftwareStatus property shall represent the relationships of the software, represented by the Software Identity, to the Managed Element, through one or more enumeration values.

- 352 If the relationship between the Software Identity and the Managed Element is unknown, then the
- 353 CIM\_ElementSoftwareIdentity.ElementSoftwareStatus property shall contain no enumeration values.
- 354 NOTE: The ElementSoftwareStatus property does not convey the current status of the Managed Element itself.

#### <span id="page-14-2"></span><span id="page-14-0"></span>355 **7.4.1.1.1 CIM\_ElementSoftwareIdentity.ElementSoftwareStatus Enumeration Relationships**

The relationships between the ElementSoftwareStatus property enumeration values on a single instance 356

of CIM\_ElementSoftwareIdentity are described in [Table 2](#page-14-1). When the ElementSoftwareStatus property of 357 358 an instance of CIM\_ElementSoftwareIdentity has the value specified in the "Enumeration Value" column

359 of [Table 2,](#page-14-1) the ElementSoftwareStatus property of the same instance shall also have other enumeration

360 values specified in the corresponding row of the "Mandatory Pairing With" column of [Table 2.](#page-14-1)

361 362 363 364 When the ElementSoftwareStatus property of an instance of CIM\_ElementSoftwareIdentity has the value specified in the "Enumeration Value" column of [Table 2](#page-14-1), the ElementSoftwareStatus property of the same instance may also have other enumeration values specified in the corresponding row of the "May Be Used With" column of [Table 2.](#page-14-1)

365 366 367 368 When the ElementSoftwareStatus property of an instance of CIM\_ElementSoftwareIdentity has the value specified in the "Enumeration Value" column of [Table 2](#page-14-1), the ElementSoftwareStatus property of the same instance shall not have other enumeration values specified in the corresponding row of the "Shall Not Be Used With" column of [Table 2.](#page-14-1)

369 NOTE: The "May Be Used With," "Mandatory Pairing With," and "Shall Not Be Used With" columns express the

370 relationship of a contained value to the value in the "Enumeration Value" column. They do not express the

371 relationship between two values contained in the column itself. Therefore, the occurrence of two values together in

372 the "May Be Used With" column has no bearing on whether the two values may be used together.

<span id="page-14-1"></span>373

#### **Table 2 – Relationships Between Enumeration Values of ElementSoftwareStatus**

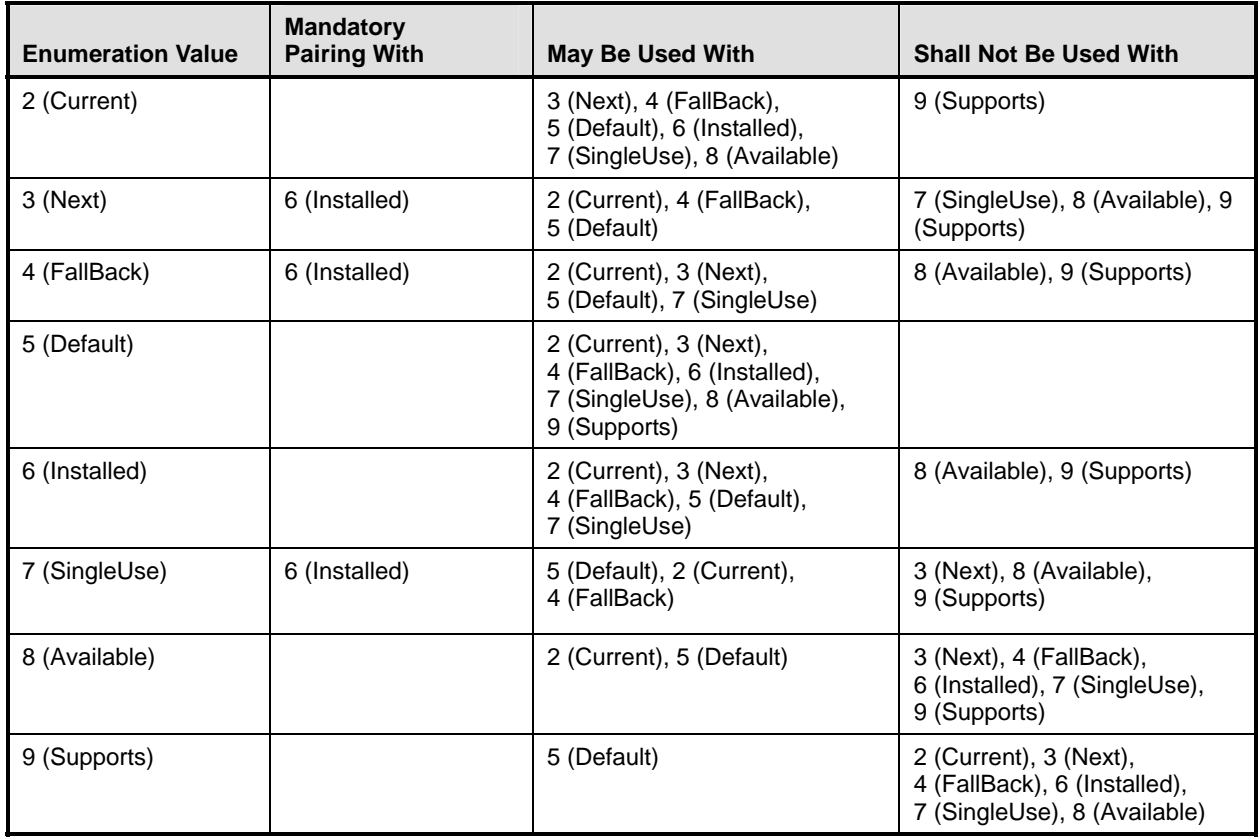

When a Software Identity that is associated with a Managed Element through an instance of 374

CIM\_ElementSoftwareIdentity with the ElementSoftwareStatus property containing the value 3 (Next) or 7 375

(SingleUse) fails to run, the system shall automatically attempt to use the Software Identity that is 376

associated with the same Managed Element through an instance of CIM\_ElementSoftwareIdentity with 377

the ElementSoftwareStatus property containing the value 4 (FallBack), and no client action shall be 378

required. 379

#### <span id="page-15-0"></span>380 **7.4.2 ElementSoftwareIdentity for Software That Is Intended for a Managed Element But**  381 **Does Not Run or Get installed on It**

382 383 384 385 When an instance of CIM\_ElementSoftwareIdentity is used to represent the relationship between a Software Identity and a Managed Element such that the Software Identity will work with or can operate the Managed Element but is installed and runs on a different Managed Element, the only value that the ElementSoftwareIdentity.ElementSoftwareStatus property shall have is 9 (Supports).

### <span id="page-15-1"></span>386 **7.5 Finding the Scoping Instance of the CIM\_System Class**

- 387 388 The following algorithm shall be used for locating the Scoping Instance of the CIM\_System class from any instance of CIM\_SoftwareIdentity:
- 389 390 391 1) If the selected instance is referenced by an instance of CIM\_InstalledSoftwareIdentity, the Scoping Instance shall be the instance of CIM\_System that is associated through the instance of CIM\_InstalledSoftwareIdentity.
- 392 393 394 395 396 2) Otherwise, if the selected instance is referenced by the instance of CIM\_MemberOfCollection, select the instance of CIM\_SystemSpecificCollection that is associated through the instance of CIM\_MemberOfCollection. The Scoping Instance of the profile shall be the instance of CIM\_System that is associated with the selected instance of CIM\_SystemSpecificCollection through the instance of CIM\_HostedCollection.

#### <span id="page-15-2"></span>397 **7.6 Representing Available Software**

398 399 400 401 When an implementation represents the Installed Software with Available Software, each Available Software image modeled by the implementation shall be represented by a Software Identity. The IsEntity property of the instance of CIM\_SoftwareIdentity shall have the value true. The following subsections are applicable when Available Software is represented.

#### <span id="page-15-3"></span>402 **7.6.1 CIM\_SystemSpecificCollection Instance**

- 403 An implementation shall instantiate a single instance of CIM\_SystemSpecificCollection, which is a
- 404 collection of all the Available Software. The ElementName property of this instance of
- 405 CIM\_SystemSpecificCollection shall have a value of "Available Software".

#### <span id="page-15-4"></span>406 **7.6.2 CIM\_HostedCollection Instance**

407 408 The instance of CIM\_SystemSpecificCollection shall be associated to the Scoping Instance by exactly one instance of CIM\_HostedCollection.

#### <span id="page-15-5"></span>409 **7.6.3 CIM\_MemberOfCollection Instance**

- 410 For each Software Identity that represents an Available Software, exactly one instance of
- 411 412 CIM\_MemberOfCollection shall associate the Software Identity to the CIM\_SystemSpecificCollection instance.

#### 413 **7.6.4 Advertising the Location Information of a Software Identity**

414 415 The location of Available Software may be modeled. This behavior is optional. When this behavior is implemented, the requirements specified in the following sections shall be met.

#### <span id="page-15-6"></span>416 **7.6.4.1 CIM\_SoftwareIdentityResource Instance**

- 417 The location of a Software Identity shall be represented by an instance of CIM\_SoftwareIdentityResource.
- 418 This could be used as an input to the software installation service.

#### <span id="page-16-1"></span><span id="page-16-0"></span>419 **7.6.4.2 CIM\_SAPAvailableForElement Instance**

An instance of CIM\_SAPAvailableForElement shall be used to associate a Software Identity with a CIM\_SoftwareIdentityResource instance that represents the location information of the Software Identity. 420 421

#### <span id="page-16-2"></span>422 **7.6.4.3 CIM\_HostedAccessPoint**

423 424 425 426 An instance of CIM\_HostedAccessPoint shall be used to associate a CIM\_SoftwareIdentityResource instance and the CIM\_System or CIM\_ComputerSystem instance that represents the Scoping Instance of the Available Software whose location information is advertised by the CIM\_SoftwareIdentityResource instance.

#### <span id="page-16-4"></span>427 **7.6.5 Identifying Target Operating Systems**

428 429 430 The operating systems supported by a Software Identity may be modeled. This behavior is optional. When this behavior is implemented, the target operating systems of a Software Identity shall be represented by using one or all of the methods described in the following sections.

#### 431 **7.6.5.1 CIM\_SoftwareIdentity.TargetOSTypes[]**

432 The TargetOSTypes[] array property shall be used to list the operating systems that are supported by the

433 434 Software Identity. An empty array shall indicate that the supported operating systems are unknown. A value of 66 (Not Applicable) shall indicate that the operating system is irrelevant when determining the

435 compatibility of the Software Identity.

#### 436 **7.6.5.2 CIM\_SoftwareIdentity.TargetOperatingSystems[]**

437 438 This TargetOperatingSystems[] property shall be used to represent the operating systems supported by the Software Identity that are not listed in the TargetOSTypes[] property array values.

#### <span id="page-16-3"></span>439 **7.7 Representing a Software Bundle**

440 A Software Bundle may be modeled. This behavior is optional. A Software Bundle shall be represented

441 using a Software Identity. The Software Identity shall have a value of 13 (Software Bundle) in the

442 Classifications[] property. Each software image in the Software Bundle shall be represented by a

443 Software Identity that shall be associated to the Software Identity that represents the Software Bundle,

444 using a single instance of CIM\_OrderedComponent.

#### <span id="page-16-5"></span>445 **7.7.1 CIM\_OrderedComponent.GroupComponent**

446 447 The instance of CIM\_SoftwareIdentity that represents the Software Bundle shall be the value of the GroupComponent property.

#### <span id="page-16-6"></span>448 **7.7.2 CIM\_OrderedComponent.PartComponent**

449 450 The instance of CIM\_SoftwareIdentity that represents the individual software image that is a part of the Software Bundle shall be the value of the PartComponent property.

#### <span id="page-16-7"></span>451 **7.7.3 CIM\_OrderedComponent.AssignedSequence**

452 453 454 455 456 The AssignedSequence property indicates the order in which the Software Identity referenced by the CIM\_OrderedComponent instance shall be installed during the installation of the bundle. The Software Identity with the lowest value of AssignedSequence on the associated CIM\_OrderedComponent instance shall be installed first and the highest shall be installed last. An AssignedSequence value of zero shall indicate no ordering requirement. Equivalent values of the AssignedSequence property shall indicate no

457 ordering preference.

#### <span id="page-17-0"></span>458 **7.8 Identifying a Software Identity**

This section describes the use of the IdentityInfoType[] and IdentityInfoValue[] array properties to identify a Software Identity. 459 460

#### 461 **7.8.1 General Use of IdentityInfoType and IdentityInfoValue Properties**

462 463 464 The IdentityInfoValue[] array property contains values that provide additional information to identify a Software Identity. The corresponding element in the IdentityInfoType[] array property shall indicate the type of information stored in the IdentityInfoValue[] array.

#### <span id="page-17-1"></span>465 **7.8.2 Using IdentityInfoType and IdentityInfoValue to Model a Software Family**

- 466 467 468 Software Family is an application-specific invariant identifier that is consistent among versions of a Software Identity. Software Family may be used to correlate instances of the same software across namespaces or management infrastructures, regardless of version.
- 469 470 A Software Identity may belong to multiple Software Families. Each Software Family of the Software Identity shall be represented as follows:
- 471 • The IdentityInfoType[] array property shall have the value of "CIM:SoftwareFamily".
- 472 473 474 475 476 477 • The corresponding element in the IdentifyingInfoValue[] array property shall be of the format "<OrgID> : <LocalID>". <OrgID> shall include a copyrighted, trademarked, or otherwise unique name that is owned by the business entity creating or defining the Software Identity and LocalID is a unique value that is consistent among different versions of the software. The algorithm used to guarantee uniqueness of the LocalID is implementation specific. Two possible algorithms are as follows:
- 478 479 480 1) Following is an example algorithm that may be used to generate the LocalID of a Software Identity for which the supported operating systems can be determined by the instrumentation:
- 481 482 <CIM\_SoftwareIdentity.Classifications[]>:<CIM\_SoftwareIdentity.TargetOSTypes[]>: < Information of the Hardware/ Hardware family supported by the Software Identity>
- 483 484 485 <CIM\_SoftwareIdentity.Classifications[]> is one of the numeric values contained in the Classifications property, and <CIM\_SoftwareIdentity.TargetOSTypes[]> is one of the values contained in the TargetOSTypes property of the instance of CIM\_SoftwareIdentity.
- 486 487 488 2) Following is an example algorithm that may be used to generate the LocalID of a Software Identity for which the supported operating systems cannot be determined by the instrumentation:
- 489 490 <CIM\_SoftwareIdentity.Classifications[]>:< Information of the Hardware/ Hardware family supported by the Software>
- 491 492 <CIM\_SoftwareIdentity.Classifications[]> is one of the numeric values contained in the Classifications property of the instance of CIM\_SoftwareIdentity.

#### 493 **7.8.2.1 Determining Common Software Family Membership**

494 495 496 Two instances of CIM\_SoftwareIdentity shall belong to the same Software Family when at least one of the Software Families modeled for the first CIM\_SoftwareIdentity instance matches at least one of the Software Families modeled for the second CIM\_SoftwareIdentity instance.

#### <span id="page-18-3"></span><span id="page-18-0"></span>497 **7.9 Representing Installation Dependencies**

Software on which a Software Identity is dependent may be modeled. This behavior is optional. When information about the dependency is known but a copy of the software is not modeled, the dependency shall be modeled using an instance of CIM\_SoftwareIdentity and the IsEntity property shall have the value false. When information about the dependency is known and a copy of the software is modeled, the dependency shall be modeled using an instance of CIM\_SoftwareIdentity and the IsEntity property shall have the value true. 498 499 500 501 502 503

#### <span id="page-18-2"></span>504 **7.9.1 CIM\_OrderedDependency**

505 506 507 508 509 When a Software Identity that is a member of the Available Software collection has installation dependencies on software that is represented by an instance of CIM\_SoftwareIdentity, the instrumentation shall instantiate an instance of the CIM\_OrderedDependency association between the Software Identity and each Installation Dependency, represented by an instance of CIM\_SoftwareIdentity, to arrange the Installation Dependencies in a hierarchical order.

#### <span id="page-18-4"></span>510 **7.9.1.1 CIM\_OrderedDependency.Antecedent**

511 512 The instance of CIM\_SoftwareIdentity that represents the Installation Dependency shall be the value of the Antecedent property.

#### <span id="page-18-5"></span>513 **7.9.1.2 CIM\_OrderedDependency.Dependent**

514 515 The instance of CIM\_SoftwareIdentity for which the Installation Dependencies are represented shall be the value of the Dependent property.

#### <span id="page-18-6"></span>516 **7.9.1.3 CIM\_OrderedDependency.AssignedSequence**

517 The AssignedSequence property indicates the order or sequence in which the Installation Dependencies shall be resolved during the installation of the Software Identity. The Installation Dependency with the

518 519 lowest value of AssignedSequence on the associated CIM\_OrderedComponent instance shall be

520 installed first and the highest shall be installed last. An AssignedSequence value of zero shall indicate no

521 ordering requirement.

#### <span id="page-18-1"></span>523 522 **7.10 Version Comparison Using the MajorVersion, MinorVersion, RevisionNumber, and BuildNumber Properties**

- 524 525 526 The following algorithm shall be used to indicate that a CIM\_SoftwareIdentity instance has a higher version than the other instance of CIM\_SoftwareIdentity when two instances of CIM\_SoftwareIdentity are compared.
- 527 528 529 When comparing two properties in each of the following steps, if only one of the properties is Null, the instance that has a non-Null property shall be the instance with the higher version. When both properties are Null, the two instances shall be considered as having equal value.
- 530 1) If the MajorVersion properties of the two instances are equal, go to step 2.
- 531 532 Otherwise, the instance with the higher value of the MajorVersion property shall be the instance with the higher version.
- 533 2) If the MinorVersion properties of the two instances are equal, go to step 3.
- 534 535 Otherwise, the instance with the higher value of the MinorVersion property shall be the instance with the higher version.
- 536 3) If the RevisionNumber properties of the two instances are equal, go to step 4.
- 537 538 Otherwise, the instance with the higher value of the RevisionNumber property shall be the instance with the higher version.
- <span id="page-19-0"></span>4) If the BuildNumber properties of the two instances are equal, the two instances shall have equal value. 539 540
- 541 542 Otherwise, the instance with the higher value of the BuildNumber property shall be the instance with the higher version.

## <span id="page-19-1"></span>543 **8 Methods**

544 545 This section details the requirements for supporting intrinsic operations for the CIM elements defined by this profile. The *Software Inventory Profile* does not define any extrinsic methods.

#### <span id="page-19-2"></span>546 **8.1 Profile Conventions for Operations**

547 548 For each profile class (including associations), the implementation requirements for operations, including those in the following default list, are specified in class-specific subclauses of this clause.

- 549 The default list of operations is as follows:
- 550 • GetInstance
- 551 • Associators
- 552 • AssociatorNames
- 553 • References
- 554 • ReferenceNames
- 555 • EnumerateInstances
- 556 **EnumerateInstanceNames**

#### 557 **8.2 CIM\_SoftwareIdentity**

- 558 All operations in the default list in [8.1](#page-19-2) shall be implemented as defined in [DSP0200](#page-0-0).
- 559 NOTE: Related profiles may define additional requirements on operations for the profile class.

#### 560 **8.3 CIM\_InstalledSoftwareIdentity**

561 [Table 3](#page-19-3) lists implementation requirements for operations. If implemented, these operations shall be

implemented as defined in [DSP0200](#page-0-0). In addition, and unless otherwise stated in [Table 3](#page-19-3), all operations in 563 the default list in [8.1](#page-19-2) shall be implemented as defined in **DSP0200**. 562

564 NOTE: Related profiles may define additional requirements on operations for the profile class.

#### <span id="page-19-3"></span>565

#### **Table 3 – Operations: CIM\_InstalledSoftwareIdentity**

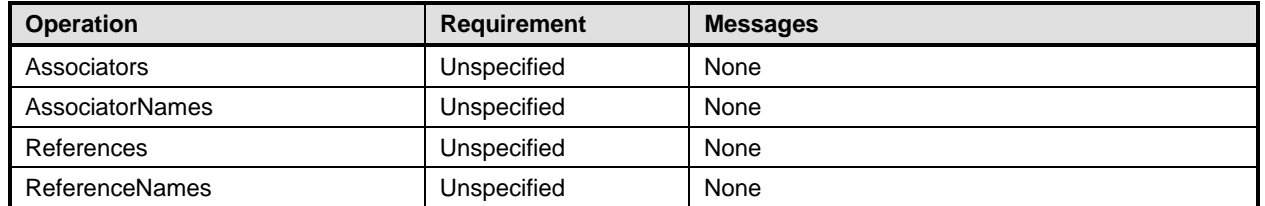

### <span id="page-20-0"></span>566 **8.4 CIM\_ElementSoftwareIdentity**

[Table 4](#page-20-1) lists implementation requirements for operations. If implemented, these operations shall be implemented as defined in **[DSP0200](#page-0-0)**. In addition, and unless otherwise stated in [Table 4](#page-20-1), all operations in 567 569 the default list in [8.1](#page-19-2) shall be implemented as defined in **DSP0200**. 568

570 NOTE: Related profiles may define additional requirements on operations for the profile class.

<span id="page-20-1"></span>571

**Table 4 – Operations: CIM\_ElementSoftwareIdentity** 

| <b>Operation</b>      | <b>Requirement</b>           | <b>Messages</b> |
|-----------------------|------------------------------|-----------------|
| ModifyInstance        | Optional. See section 8.4.1. | None            |
| Associators           | Unspecified                  | None            |
| AssociatorNames       | Unspecified                  | None            |
| References            | Unspecified                  | None            |
| <b>ReferenceNames</b> | Unspecified                  | None            |

#### <span id="page-20-2"></span>572 **8.4.1 CIM\_ElementSoftwareIdentity – ModifyInstance**

573 The following rules shall dictate the behavior of the ModifyInstance operation:

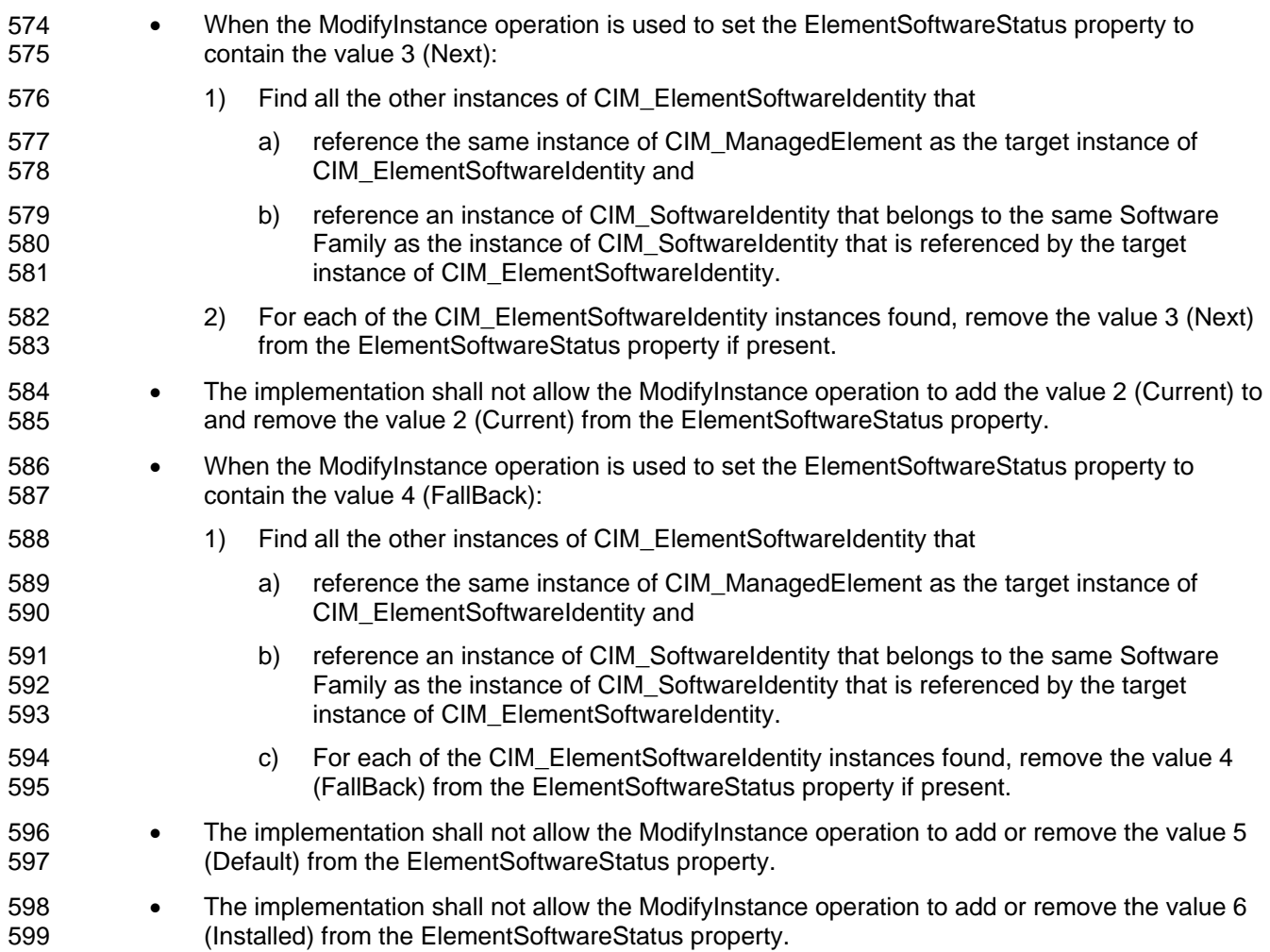

- <span id="page-21-0"></span>• When the ModifyInstance operation is used to set the ElementSoftwareStatus property to contain the value 7 (SingleUse): 600 601 602 603 604 605 606 607 608 609 610 611 612 613 614 1) Find all the other instances of CIM\_ElementSoftwareIdentity that a) reference the same instance of CIM\_ManagedElement as the target instance of CIM\_ElementSoftwareIdentity and b) reference an instance of CIM\_SoftwareIdentity that belongs to the same Software Family as the instance of CIM\_SoftwareIdentity that is referenced by the target instance of CIM\_ElementSoftwareIdentity. 2) For each of the CIM\_ElementSoftwareIdentity instances found, remove the value 7 (SingleUse) from the ElementSoftwareStatus property if present. • The implementation shall not allow the ModifyInstance operation to remove the value 8 (Available) from the ElementSoftwareStatus property. The implementation shall allow adding the value 8 (Available) to the ElementSoftwareStatus property only if the associated Software Identity is associated with the CIM\_SystemSpecificCollection that has the ElementName property equal to "Available Software" through an instance of CIM\_MemberOfCollection.
- 615 616 • The implementation shall not allow the ModifyInstance operation to add or remove the value 9 (Supports) from the ElementSoftwareStatus property.
- 617 **8.5 CIM\_SystemSpecificCollection**
- 618 All operations in the default list in [8.1](#page-19-2) shall be implemented as defined in [DSP0200](#page-0-0).
- 619 NOTE: Related profiles may define additional requirements on operations for the profile class.

## 620 **8.6 CIM\_HostedCollection**

- 621 [Table 5](#page-21-1) lists implementation requirements for operations. If implemented, these operations shall be
- implemented as defined in [DSP0200](#page-0-0). In addition, and unless otherwise stated in [Table 5](#page-21-1), all operations in 623 the default list in [8.1](#page-19-2) shall be implemented as defined in **DSP0200**. 622
- 624 NOTE: Related profiles may define additional requirements on operations for the profile class.
- <span id="page-21-1"></span>625

**Table 5 – Operations: CIM\_HostedCollection** 

| <b>Operation</b>      | <b>Requirement</b> | <b>Messages</b> |
|-----------------------|--------------------|-----------------|
| Associators           | Unspecified        | None            |
| AssociatorNames       | Unspecified        | None            |
| References            | Unspecified        | None            |
| <b>ReferenceNames</b> | Unspecified        | None            |

### 626 **8.7 CIM\_MemberOfCollection**

- [Table 6](#page-22-1) lists implementation requirements for operations. If implemented, these operations shall be 627
- implemented as defined in **[DSP0200](#page-0-0)**. In addition, and unless otherwise stated in [Table 6](#page-22-1), all operations in 629 the default list in [8.1](#page-19-2) shall be implemented as defined in **DSP0200**. 628
- 630 NOTE: Related profiles may define additional requirements on operations for the profile class.

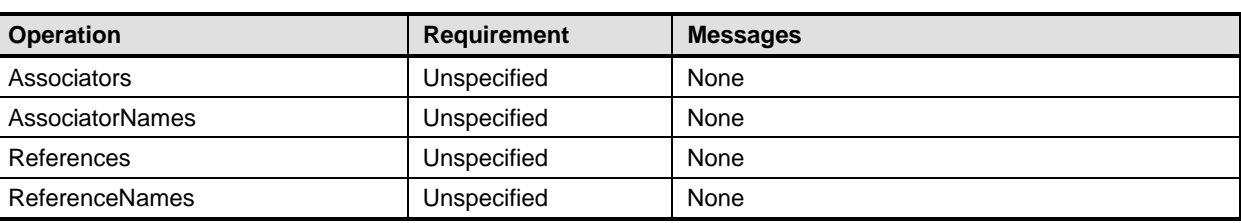

#### <span id="page-22-1"></span><span id="page-22-0"></span>631 **Table 6 – Operations: CIM\_MemberOfCollection**

### 632 **8.8 CIM\_SoftwareIdentityResource**

- 633 All operations in the default list in [8.1](#page-19-2) shall be implemented as defined in **DSP0200**.
- 634 NOTE: Related profiles may define additional requirements on operations for the profile class.

### 635 **8.9 CIM\_SAPAvailableForElement**

- 636 [Table 7](#page-22-2) lists implementation requirements for operations. If implemented, these operations shall be
- implemented as defined in [DSP0200](#page-0-0). In addition, and unless otherwise stated in [Table 7](#page-22-2), all operations in 638 the default list in [8.1](#page-19-2) shall be implemented as defined in **DSP0200**. 637
- 639 NOTE: Related profiles may define additional requirements on operations for the profile class.
- <span id="page-22-2"></span>640

#### **Table 7 – Operations: CIM\_SAPAvailableForElement**

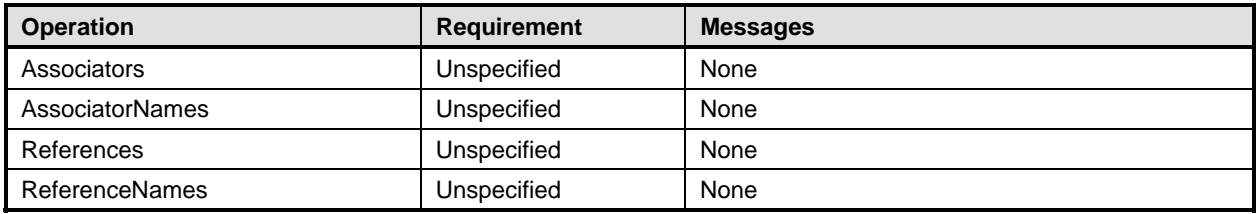

### 641 **8.10 CIM\_HostedAccessPoint**

- [Table 8](#page-22-3) lists implementation requirements for operations. If implemented, these operations shall be 642
- implemented as defined in **[DSP0200](#page-0-0)**. In addition, and unless otherwise stated in [Table 8](#page-22-3), all operations in 644 the default list in [8.1](#page-19-2) shall be implemented as defined in **DSP0200**. 643
- 645 NOTE: Related profiles may define additional requirements on operations for the profile class.

<span id="page-22-3"></span>646

#### **Table 8 – Operations: CIM\_HostedAccessPoint**

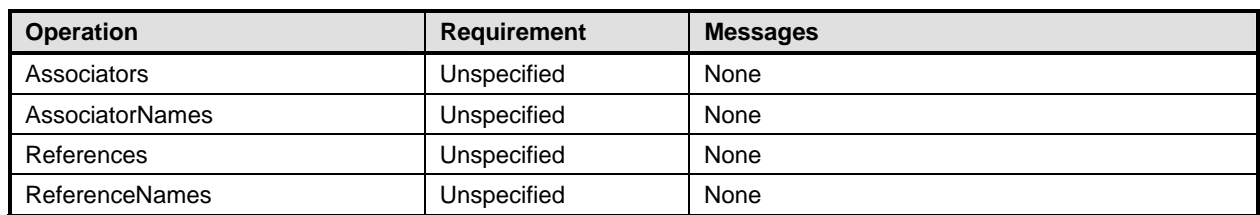

### <span id="page-23-0"></span>647 **8.11 CIM\_OrderedComponent**

[Table 9](#page-23-1) lists implementation requirements for operations. If implemented, these operations shall be 648

implemented as defined in **[DSP0200](#page-0-0)**. In addition, and unless otherwise stated in [Table 9](#page-23-1), all operations in 650 the default list in [8.1](#page-19-2) shall be implemented as defined in **DSP0200**. 649

651 NOTE: Related profiles may define additional requirements on operations for the profile class.

<span id="page-23-1"></span>652

**Table 9 – Operations: CIM\_OrderedComponent** 

| <b>Operation</b>       | <b>Requirement</b> | <b>Messages</b> |
|------------------------|--------------------|-----------------|
| Associators            | Unspecified        | None            |
| <b>AssociatorNames</b> | Unspecified        | None            |
| References             | Unspecified        | None            |
| <b>ReferenceNames</b>  | Unspecified        | None            |

#### 653 **8.12 CIM\_OrderedDependency**

[Table 10](#page-23-2) lists implementation requirements for operations. If implemented, these operations shall be implemented as defined in **[DSP0200](#page-0-0)**. In addition, and unless otherwise stated in [Table 10,](#page-23-2) all operations 654 655

656 in the default list in [8.1](#page-19-2) shall be implemented as defined in **DSP0200**.

657 NOTE: Related profiles may define additional requirements on operations for the profile class.

<span id="page-23-2"></span>658

#### **Table 10 – Operations: CIM\_OrderedDependency**

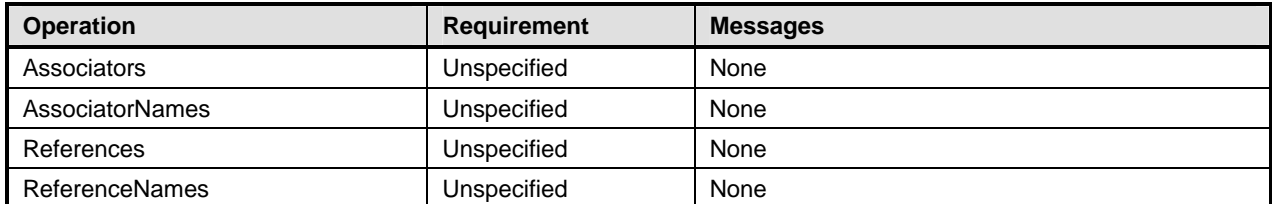

### 659 **9 Use Cases**

660 This section contains object diagrams and use cases for the *Software Inventory Profile*.

#### 661 **9.1 Object Diagrams**

662 This section contains object diagrams for the *Software Inventory Profile.* For simplicity, the prefix *CIM\_*

663 has been removed from the names of the classes in the diagrams.

#### <span id="page-24-0"></span>664 **9.1.1 Registered Profile**

665 [Figure 2](#page-24-1) represents a possible instantiation of the *Software Inventory Profile*. In this instantiation, the

666 Central Instance, swid1, has an InstalledSoftwareIdentity association to the Scoping Instance, system1.

667 Profile registration information is represented with the profile1 instance. Following the

668 669 CIM\_ElementConformsToProfile association from the Central Instance to profile1, the client can retrieve information such as the version of the current *Software Inventory Profile* implementation.

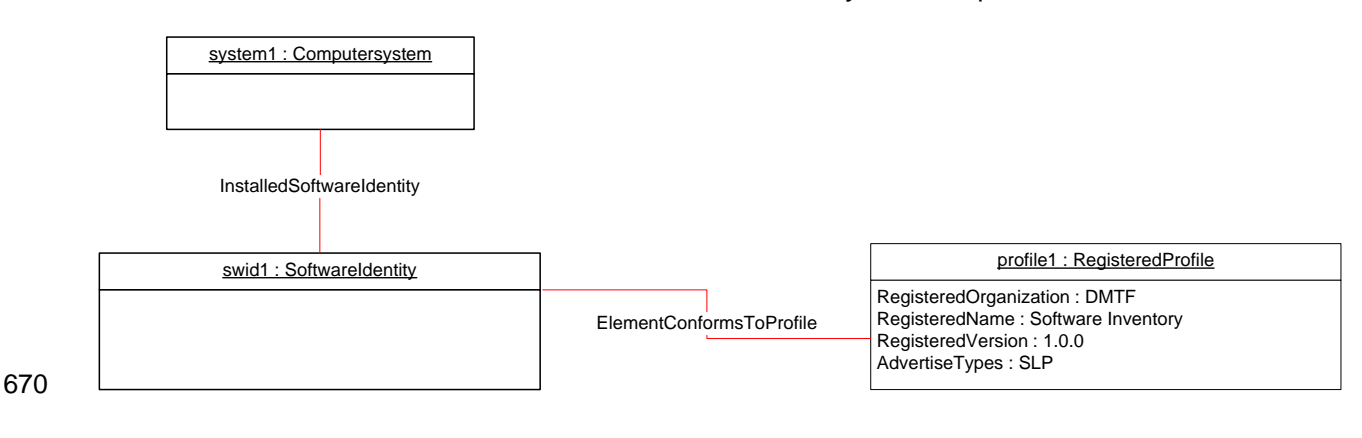

<span id="page-24-1"></span>671

**Figure 2 – Registered Profile** 

#### 672 **9.1.2 Representing Installed Firmware**

673 674 675 676 677 [Figure 3](#page-25-1) represents a possible instantiation of the *Software Inventory Profile*. In the object diagram, Software Identity swid1 is shown as installed on the SCSI PCI Controller, scsictrlr1, and currently running on it. The ElementSoftwareStatus property on the ElementSoftwareIdentity association instance between swid1 and scsictrl1 does not have the value 3 (Next) because it is not the firmware that will run after the next reboot of the system.

678 Software Identity swid2 is shown as installed on the Network PCI Controller, pcictrlr1, and currently

679 running on it. swid2 would also run on the next reset or reboot of pcictlr1. The object diagram does not

680 681 show the CIM\_SystemDevice association between system1 and scsictrl1, and system1 and pcictrl1, but both scscictrl1 and pcictrl1 are scoped to system1 and so the CIM\_InstalledSoftwareIdentity association

682 is shown between system1 and swid1, and system1 and swid2.

<span id="page-25-0"></span>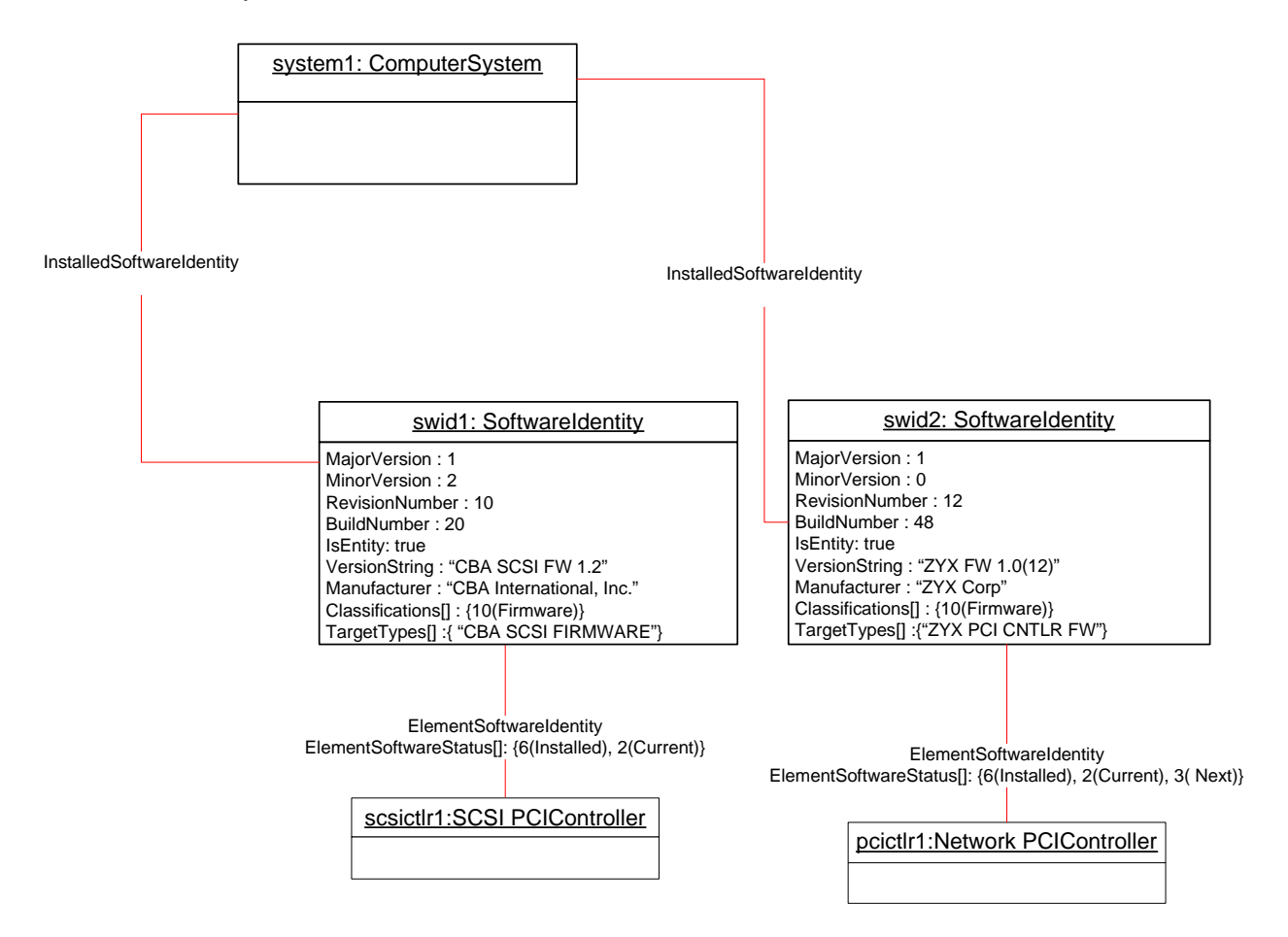

<span id="page-25-1"></span>684

**Figure 3 – Object Diagram Showing Installed Software** 

#### 685 **9.1.3 Representing an Installed Driver**

686 [Figure 4](#page-26-1) represents a possible instantiation of the *Software Inventory Profile*. It shows how to model an

687 installed driver. In this instantiation, the driver, dr1, is applicable to the NIC, nic1. The

688 689 ElementSoftwareStatus value "Supports" indicates that dr1 is applicable to nic1. The driver is installed in the OS, os1, and is the driver for nic1 that is currently running in os1.

<span id="page-26-0"></span>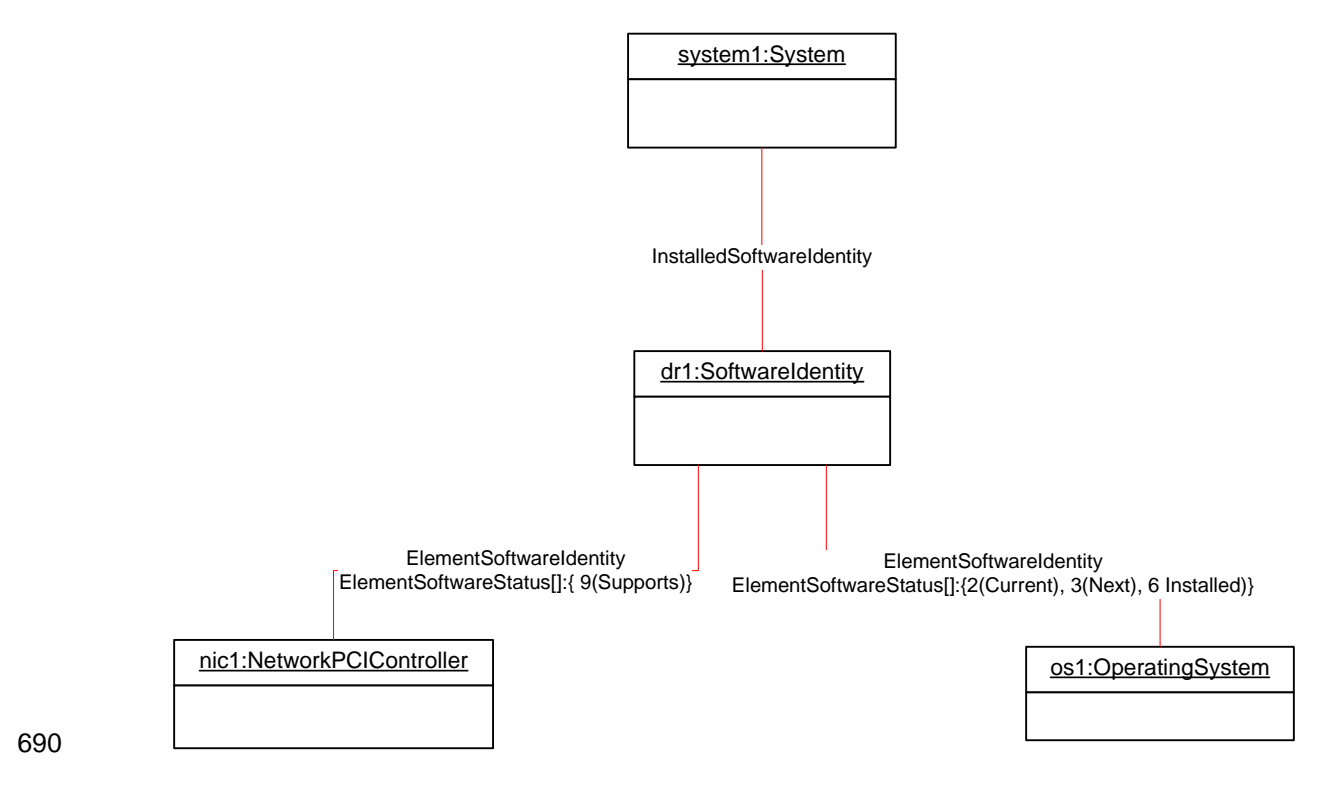

#### **Figure 4 – Object Diagram Showing an Installed Driver**

#### <span id="page-26-1"></span>692 **9.1.4 Representing BIOS Installed on a System**

693 694 695 [Figure 5](#page-26-2) represents a possible instantiation of the *Software Inventory Profile*. Both bios1 and bios2 are associated with system1 through an instance of InstalledSoftwareIdentity because both of them are installed on a component of the system, which happens to be the system itself.

696 697 698 bios1 is for the system, system1, and so the CIM\_ElementSoftwareIdentity association is used to associate them with the ElementSoftwareStatus property having the values 2 (Current), 3 (Next), and 6 (Installed).

699 bios2 is the backup for bios1 and is also for system, system1, and so the CIM\_ElementSoftwareIdentity

700 association is used to associate them with the ElementSoftwareStatus property having the values

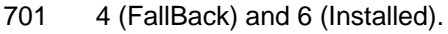

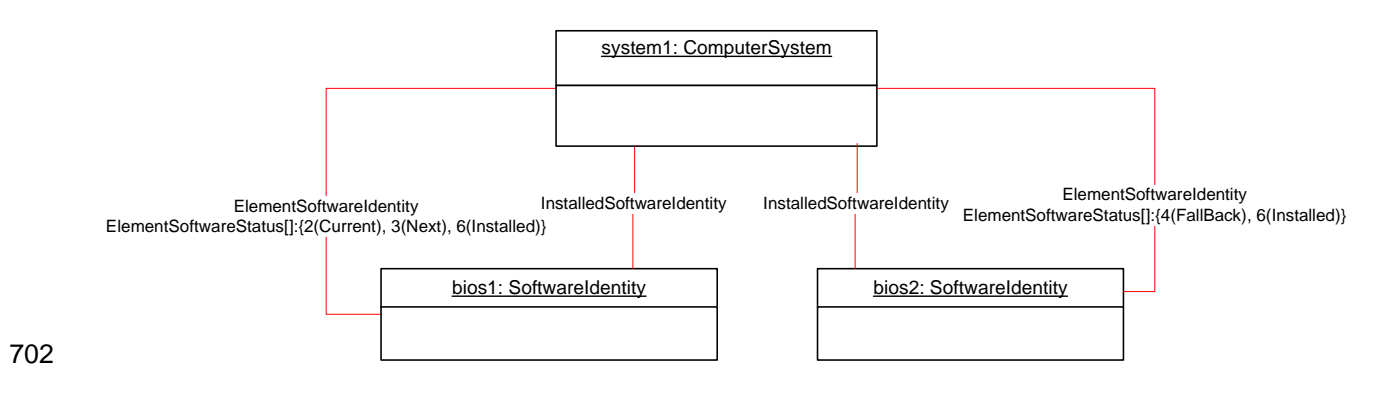

<span id="page-26-2"></span>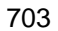

703 **Figure 5 – Object Diagram Showing Installed BIOS** 

#### <span id="page-27-0"></span>704 **9.1.5 Representing Installed Software without Any Association to the Managed Element**

705 [Figure 6](#page-27-1) represents a possible instantiation of the *Software Inventory Profile*. The firmware represented

706 by swid1 is installed on some Managed Element in the scope of system1 but the Managed Element is not

707 modeled by the instrumentation and since the CIM\_ElementSoftwareIdentity association is not

708 instantiated between system1 and swid1, the relationship the Managed Element and swid1 is not known.

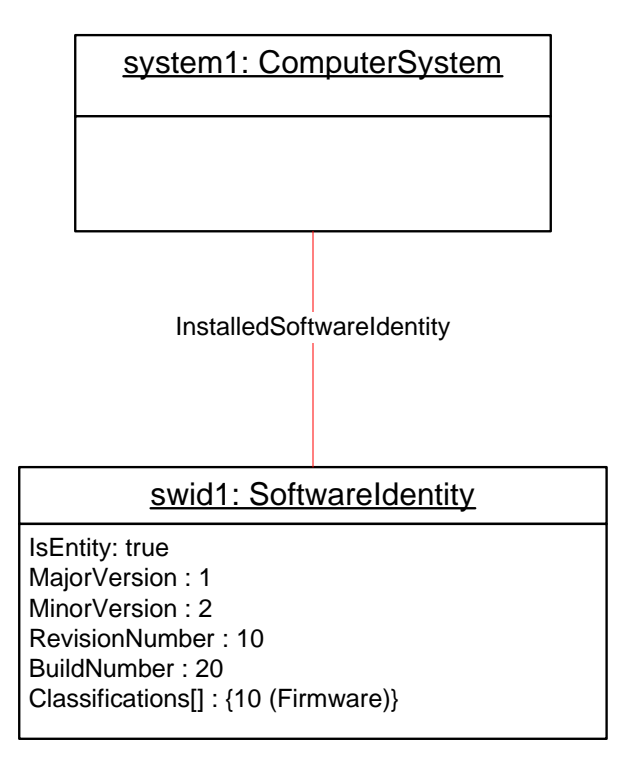

709

<span id="page-27-1"></span>710

#### **Figure 6 – Object Diagram Showing Installed Software**

#### 711 **9.1.6 Representing More Than One Executable Software Identity on a Managed Element**

712 [Figure 7](#page-28-1) represents a possible instantiation of the *Software Inventory Profile*. In the object diagram,

713 Software Identity swid2 is shown as installed on the SCSI PCI Controller, scsictrlr1, and is currently

714 running on it. The ElementSoftwareStatus property on the CIM\_ElementSoftwareIdentity instance that

715 associates swid2 and scsictrl1 has the values 2 (Current) and 6 (Installed).

716 Software Identity swid3 is the manufacturer shipped version and is installed on scsictrlr1 but is not

717 currently running. The CIM\_ElementSoftwareIdentity instance that associates swid3 and scsictrl1 conveys

718 this relationship by the ElementSoftwareStatus property having the values 5 (Default) and 6 (Installed).

<span id="page-28-0"></span>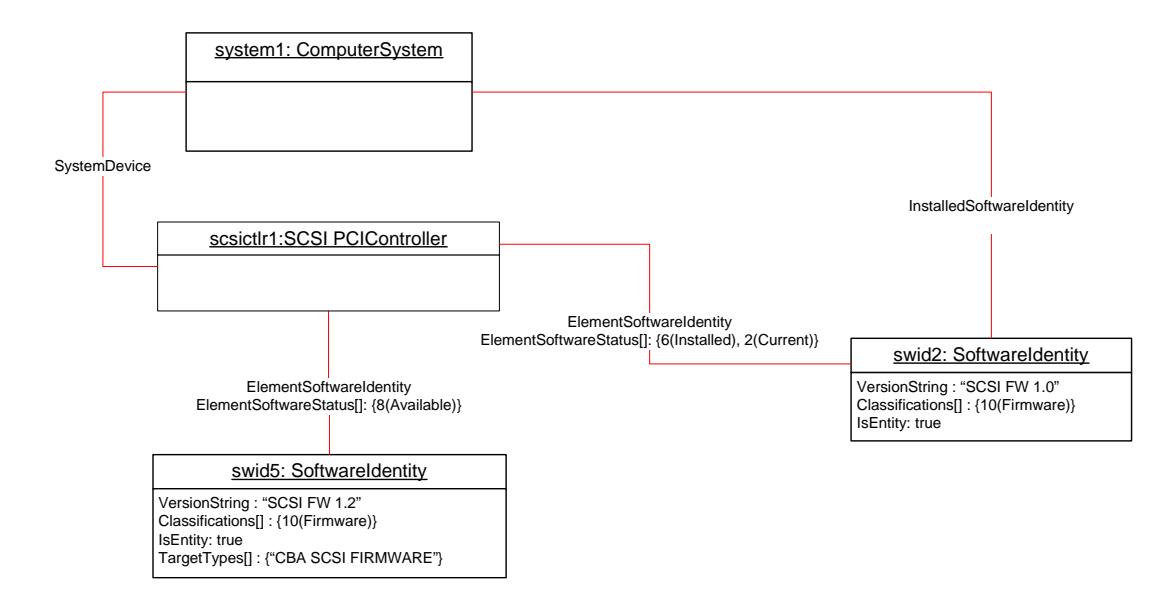

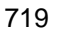

#### <span id="page-28-1"></span>720 **Figure 7 – Object Diagram Showing Multiple Installed Software on a Managed Element**

#### 721 **9.1.7 Representing Available and Installed Firmware without Managed Element**

722 723 724 725 [Figure 8](#page-28-2) represents a possible instantiation of the *Software Inventory Profile*. The object diagram is an alternative instantiation of [Figure 7](#page-28-1) where the SCSI PCI Controller, scsictrlr1, is not instantiated. Thus swid2 and swid5 are associated through the CIM\_ElementSoftwareIdentity associations to the Scoping Instance, system1.

726 727 The ElementSoftwareStatus property on these associations still represents the relationship between the SCSI PCI Controller and swid2 and swid5.

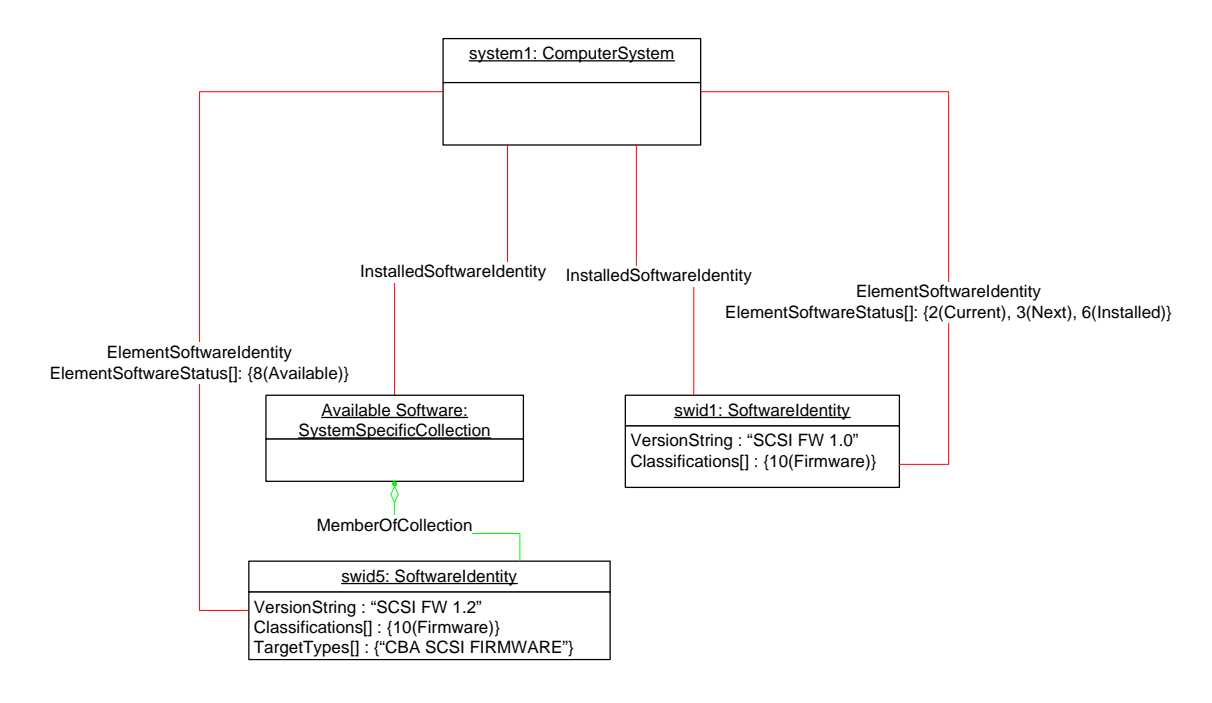

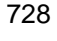

<span id="page-28-2"></span>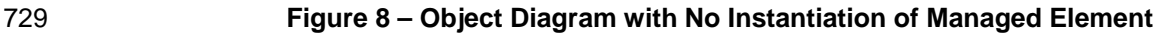

#### <span id="page-29-0"></span>730 **9.1.8 Representing Available Firmware**

731 [Figure 9](#page-29-1) represents a possible instantiation of the *Software Inventory Profile*. In the object diagram,

732 Software Identity swid2 is shown as available for installation on the Network PCI Controller, pcictrlr1,

733 using the CIM\_ElementSoftwareIdentity association. Software Identity swid1 is an Available Software but

734 the compatible Managed Element is not modeled and no CIM\_ElementSoftwareIdentity instance

- 735 references swid1. pcictrl1 is scoped to system1, but the object diagram does not show the
- 736 CIM\_SystemDevice association between system1 and pcictrl1, and so the CIM\_MemberOfCollection
- 737 association is shown between an "Available Software" collection and swid2.

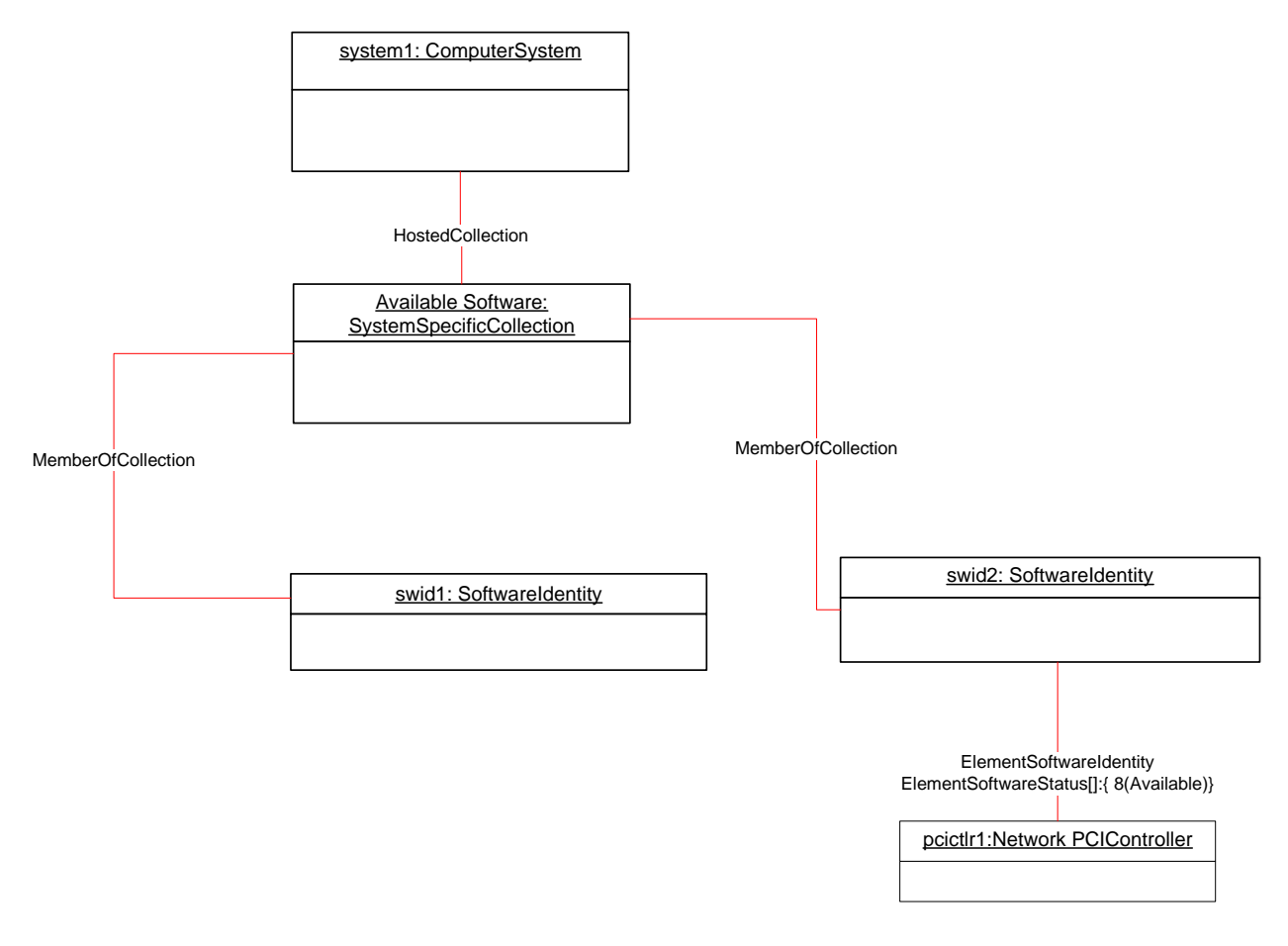

#### <span id="page-29-1"></span>739

738

#### **Figure 9 – Object Diagram Showing Available Firmware**

#### 740 **9.1.9 Representing an Available Driver and Its Relationship to the Operating System**

741 742 743 744 745 746 747 [Figure 10](#page-30-1) represents a possible instantiation of the *Software Inventory Profile*: an available driver. In this instantiation, the driver, dr1, is applicable to the NIC, nic1. The ElementSoftwareStatus property of the CIM\_ElementSoftwareIdentity association instance between dr1 and nic1 has the value 9 (Supports), indicating that dr1 is applicable to nic1. The object diagram also represents the driver's relationship to the operating system, os1, with the ElementSoftwareIdentity association instance having the ElementSoftwareStatus property with the value 8 (Available), indicating that dr1 is applicable to os1 and is available for installation. The relationship between system1 and os1 is not shown.

748

<span id="page-30-0"></span>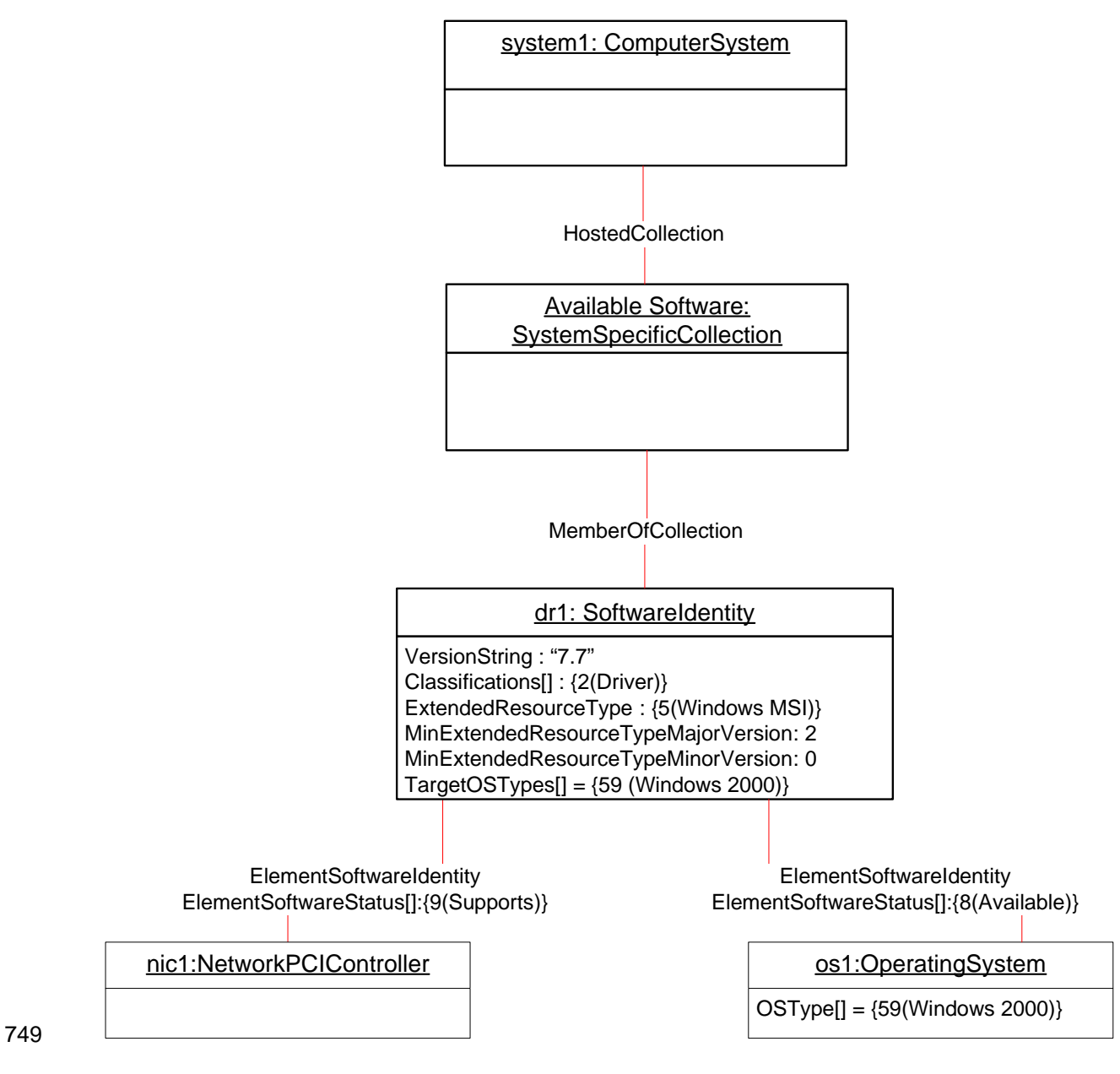

<span id="page-30-1"></span>

### 750 **Figure 10 – Object Diagram Showing an Available Driver**

#### <span id="page-31-0"></span>751 **9.1.10 Representing Available Software and Its Location Information**

[Figure 11](#page-31-1) represents a possible instantiation of the *Software Inventory Profile*: an Available Software and its location information. In this instantiation, the firmware, fw1, is available to the system and its location 752 753

information is modeled by swidres1. 754

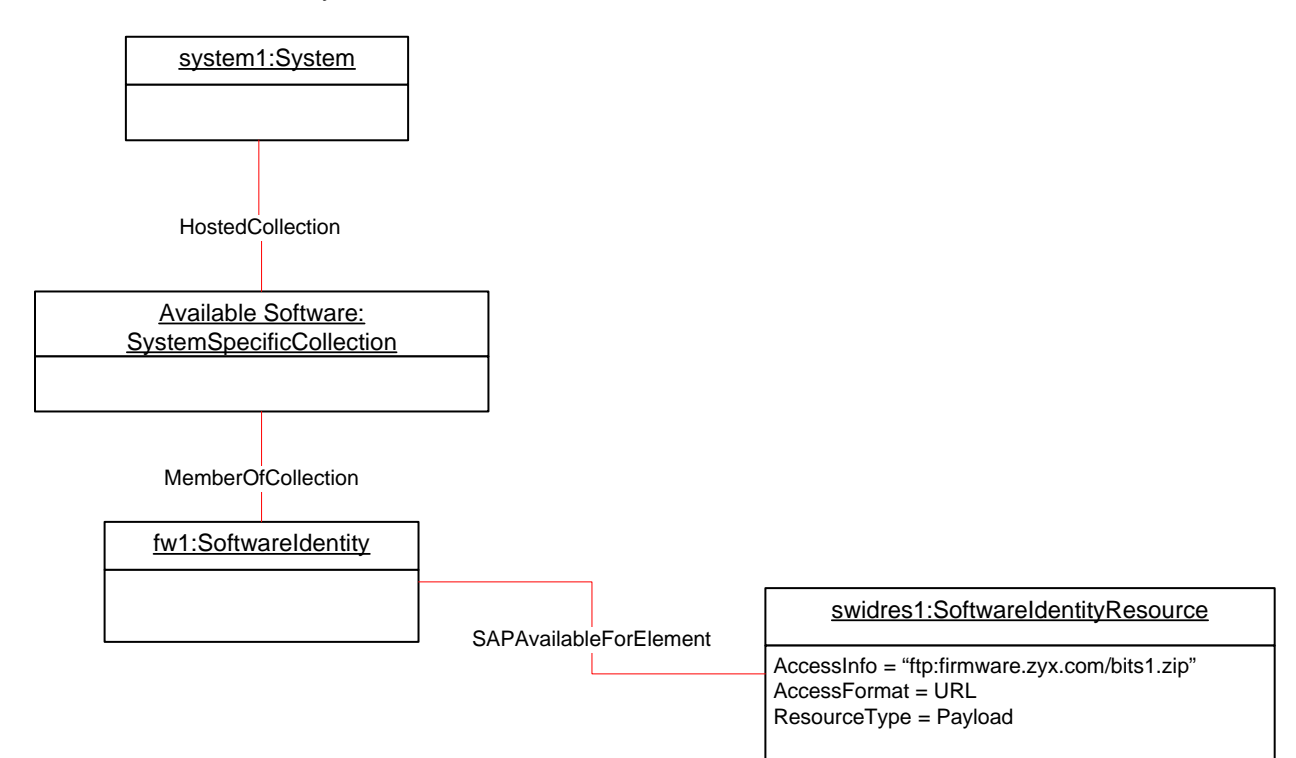

755

<span id="page-31-1"></span>756

#### **Figure 11 – Object Diagram Showing a Firmware Image and Its Location**

#### 757 **9.1.11 Representing a Software Bundle**

758 759 [Figure 12](#page-32-1) represents a possible instantiation of the *Software Inventory Profile*: a Software Bundle. In the diagram, the Software Bundle, bundle1, consists of two Software Identities:

- 760 761 • dr1 with the Assigned sequence of 1, indicating that dr1 will be the first to be installed while installing the bundle
- 762 763 • bios1 with the Assigned sequence of 2, indicating that bios1 will be the second to be installed while installing the bundle
- <span id="page-32-0"></span>764 After bundle1 has been installed, instrumentation will create associations relating to dr1 as shown in<br>765 Figure 4 and associations relating to bios1 as shown in Figure 5.
- [Figure 4](#page-26-1) and associations relating to bios1 as shown in [Figure 5](#page-26-2).

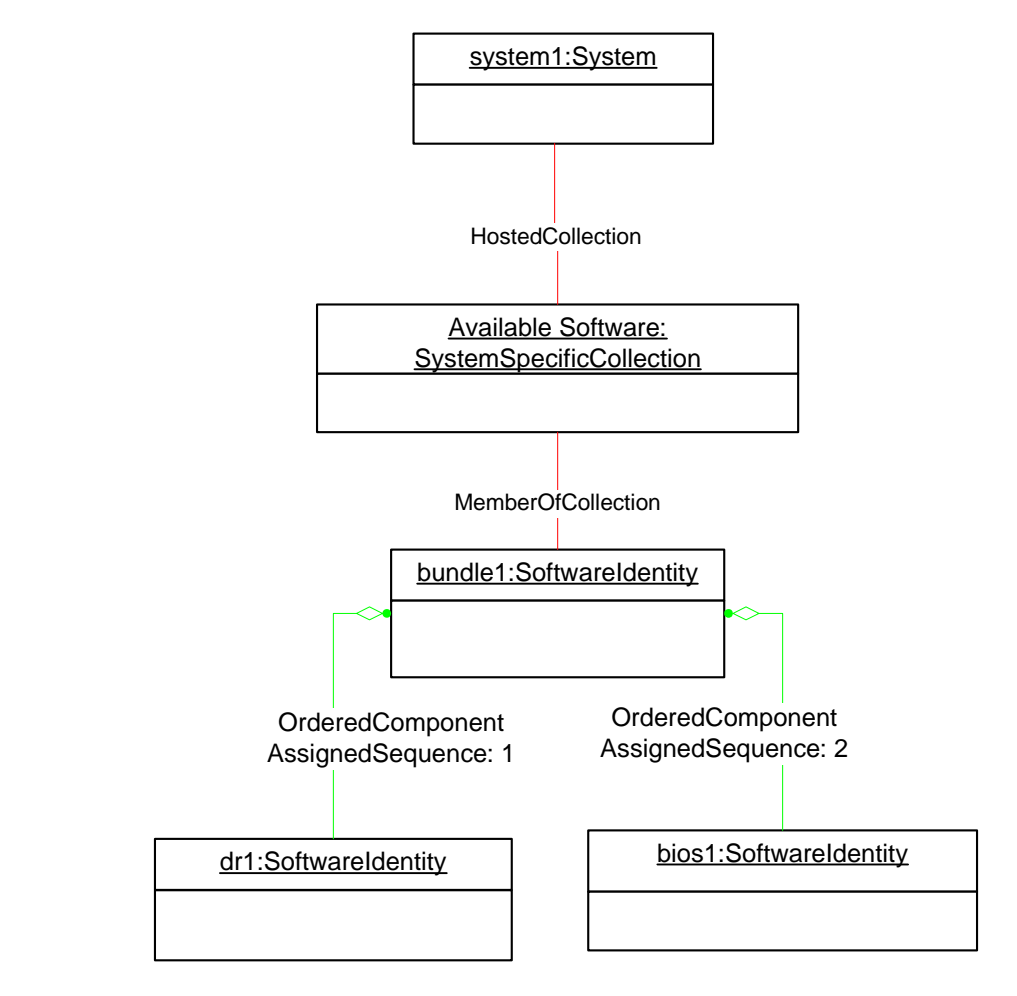

<span id="page-32-1"></span>767 **Figure 12 – Object Diagram Showing a Software Bundle** 

#### <span id="page-33-0"></span>768 **9.1.12 Representing Software That Is Part of a Software Bundle and Available**

[Figure 13](#page-33-1) represents a possible instantiation of the *Software Inventory Profile*. In the diagram, the 769

Software Bundle, bundle2, consists of two Software Identities, fw2 and dr2, both of which are members of 770

the "Available Software" collection. So, fw2 and dr2 could be installed either individually or as a part of 771

installing bundle2. 772

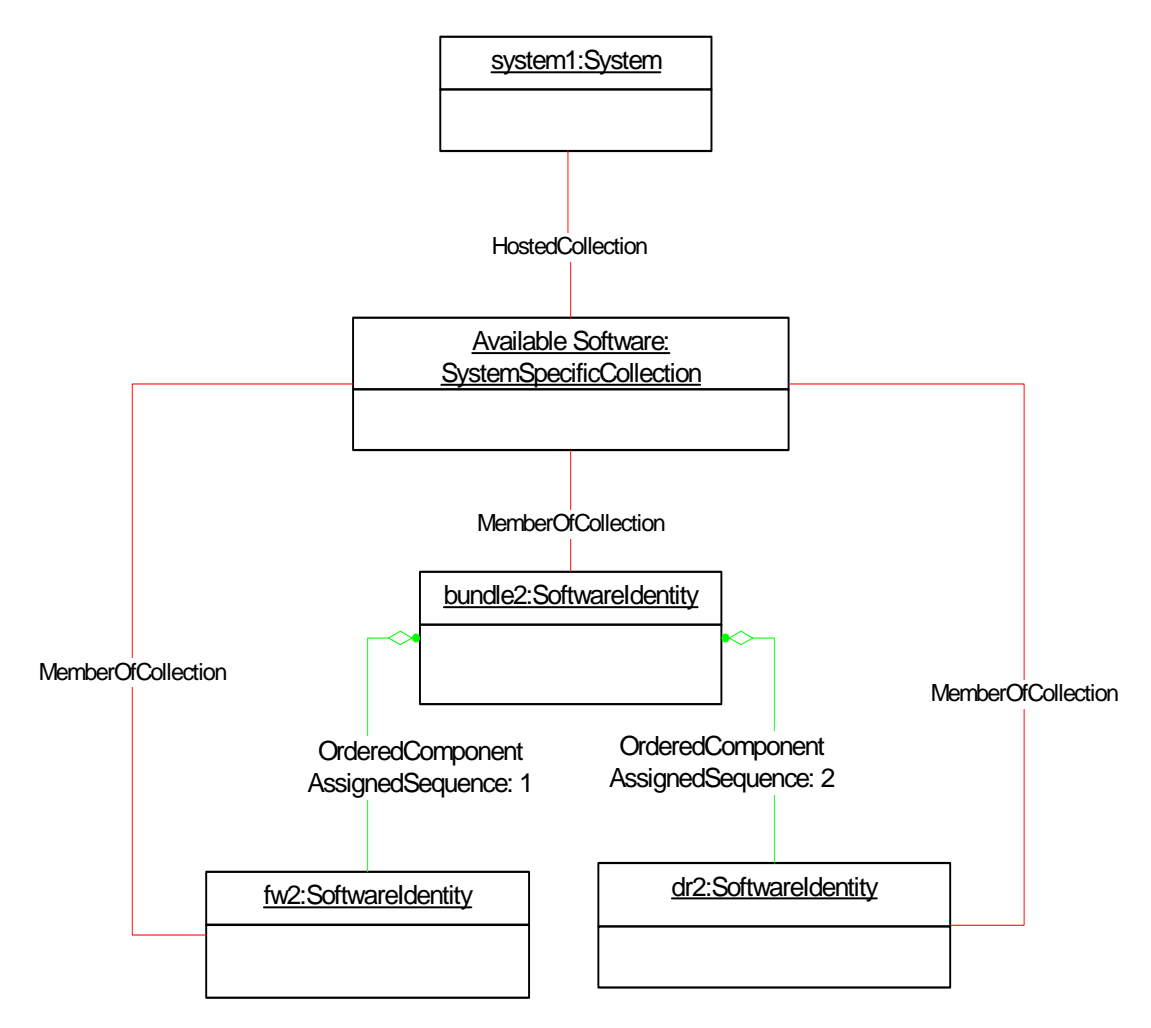

#### <span id="page-33-1"></span>774 **Figure 13 – Object Diagram Showing Available Software That Is Part of a Software Bundle**

#### 775 **9.1.13 Representing Installed and Available Software**

776 777 778 [Figure 14](#page-34-1) represents a possible instantiation of the *Software Inventory Profile*. In the object diagram, Software Identity swid2 is shown as installed on the SCSI PCI Controller, scsictrlr1, and is currently running on it. The ElementSoftwareStatus property on the CIM\_ElementSoftwareIdentity instance

779 associating swid2 and scsictrl1 has the values 2 (Current) and 6 (Installed).

780 781 Software Identity swid5 is shown as Available Software for scsictrlr1, and so the ElementSoftwareStatus property on the CIM\_ElementSoftwareIdentity instance that associates swid5 and scsictrl1 has the value

782 8 (Available).

773

<span id="page-34-0"></span>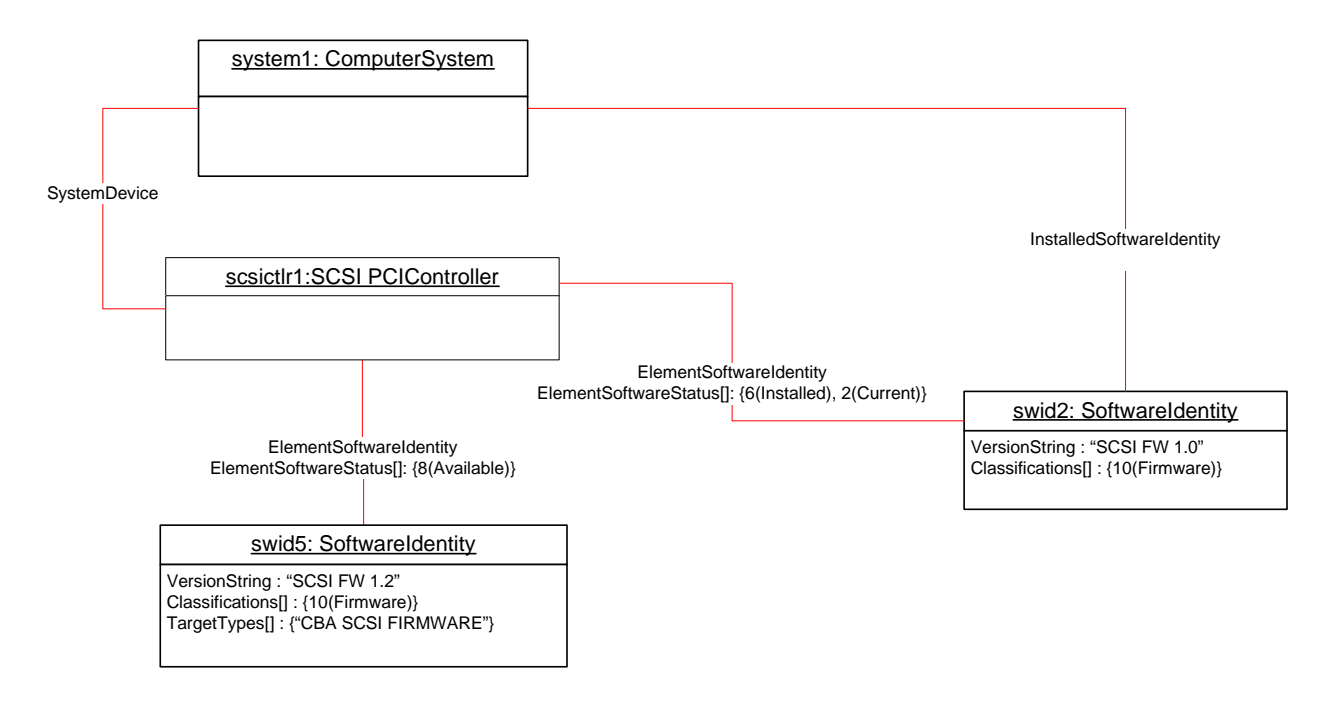

<span id="page-34-1"></span>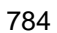

### **Figure 14 – Object Diagram Showing Installed and Available Software**

#### 786 785 **9.2 Find All the Software Installed on All the Managed Elements within the Scope of a Managed System**

787 788 789 790 For the instance of CIM\_System that represents the given managed system, select all the instances of CIM\_SoftwareIdentity that are associated through instances of CIM\_InstalledSoftwareIdentity. The resulting instances represent the software installed on all the Managed Elements in the scope of the managed system.

### 791 **9.3 Find All the Software Installed on a Managed Element**

792 793 794 For the given instance of CIM\_ManagedElement, select the instance of CIM\_SoftwareIdentity that is associated through an instance of CIM\_ElementSoftwareIdentity such that the ElementSoftwareStatus property contains the value 6 (Installed).

#### 796 795 **9.4 Find All the Software That Is Compatible with a Managed Element but Has Not Been Installed**

- 797 For the given instance of CIM\_ManagedElement, using the CIM\_ElementSoftwareIdentity association,
- 798 select the associated instances of CIM\_SoftwareIdentity that are not associated to the scoping
- 799 CIM\_System or CIM\_ComputerSystem instance through the CIM\_InstalledSoftwareIdentity association. If
- 800 the given instance of CIM\_ManagedElement does not have any associating
- 801 802 CIM\_ElementSoftwareIdentity instances referencing it, the compatible software will not be determinable and no instances of CIM\_SoftwareIdentity will be returned.

#### 804 803 **9.5 Find All the Software That Is Available for Installation on Any Managed Element within the Scope of a Managed System**

- 805 806 For the instance of CIM\_ComputerSystem that represents the given managed system, select the instance of CIM\_SystemSpecificCollection with ElementName value of "Available Software" that is associated
- 807 through and instance of CIM\_HostedCollection. Select all the instances of CIM\_SoftwareIdentity that are
- 808 associated through an instance of CIM\_MemberOfCollection.

#### <span id="page-35-0"></span>809 **9.6 For a Given NIC, Find the Driver That Is Running in the Operating System**

- 810 The client can find the driver that is currently running by using the following steps:
- 811 812 813 For the instance of CIM\_ManagedElement that represents the NIC, select the instances of the CIM\_ElementSoftwareIdentity association with the ElementSoftwareStatus property containing the value 9 (Supports).
- 814 815 2) Select the instances of CIM\_SoftwareIdentity that the instances of CIM\_ElementSoftwareIdentity from step 1 reference.
- 816 817 3) From the given instance of CIM\_ManagedElement that represents the NIC, select the instance of CIM\_ComputerSystem that is associated through an instance of CIM\_SystemDevice.
- 818 819 4) From the CIM ComputerSystem instance from step 3, select the instance of CIM\_OperatingSystem that is associated through an instance of CIM\_RunningOS.
- 820 821 822 5) Select the instances of CIM\_ElementSoftwareIdentity that reference the instance of CIM\_OperatingSystem from step 4 and contain the value 2 (Current) in the ElementSoftwareStatus property.
- 823 824 825 6) Select the instance of CIM\_SoftwareIdentity that is referenced by at least one instance of CIM\_ElementSoftwareIdentity from step 2 and at least one instance of CIM\_ElementSoftwareIdentity from step 5.

#### 827 826 **9.7 Set a Particular Software Image on a Hardware Managed Element to Run After the Next Reset or Reboot**

- 828 829 The client can set a particular software image on a hardware managed element to run after the next reset or reboot by using the following steps:
- 830 831 832 1) Select the CIM\_ElementSoftwareIdentity association instance that associates the Managed Element instance that represents the device with the Software Identity instance that represents the software image.
- 833 834 2) Set the value of the ElementSoftwareStatus property on the ElementSoftwareIdentity association to 3 (Next).

#### 836 835 **9.8 Set a Particular Software Image on a Hardware Managed Element to Run After the Next Reset or Reboot but Not After a Subsequent Reset or Reboot**

- 837 838 The client can set a particular software image on a hardware managed element to run after the next reset or reboot but not after a subsequent reset or reboot by using the following steps:
- 839 840 841 1) Select the CIM\_ElementSoftwareIdentity association instance that associates the Managed Element instance that represents the device with the Software Identity instance that represents the software image.
- 842 843 2) Set the value of the ElementSoftwareStatus property on the ElementSoftwareIdentity association to 7 (SingleUse).

#### 844 **9.9 Find and Set a Driver to Run After the Next Reset or Reboot for a NIC**

- 845 A client can set a driver to run on the next reset or reboot by using the following steps:
- 846 847 848 1) For the instance of CIM\_ManagedElement that represents the NIC, select the instances of CIM\_ElementSoftwareIdentity association with the ElementSoftwareStatus property containing the value 9 (Supports).
- 849 850 2) Select the instance of CIM\_SoftwareIdentity that the instances of CIM\_ElementSoftwareIdentity from step 1 reference.
- 851 3) Identify the CIM\_SoftwareIdentity instance that corresponds to the driver.
- <span id="page-36-0"></span>4) From the given instance of CIM\_ManagedElement that represents the NIC, select the instance of CIM\_ComputerSystem that is associated through an instance of CIM\_SystemDevice. 852 853
- 854 855 5) From the CIM ComputerSystem instance from step 4, select the instance of CIM\_OperatingSystem that is associated through an instance of CIM\_RunningOS.
- 856 857 858 6) Select the instances of CIM\_ElementSoftwareIdentity that reference the instance of CIM\_OperatingSystem from step 5 and contain the value 6 (Installed) in the ElementSoftwareStatus property.
- 859 860 861 7) Select the instance of CIM\_ElementSoftwareIdentity that associates the instance of CIM\_ManagedElement and the instance of CIM\_SoftwareIdentity from step 3. Set the value of the ElementSoftwareStatus property of this instance to 3 (Next).

### 862 **9.10 Find the Most Recent Firmware Available for a NIC**

- 863 A client can find the most recent firmware available for a NIC by using the following steps:
- 864 865 866 867 868 1) For the given instance of CIM\_ManagedElement that represents the NIC, select the instances of CIM\_SoftwareIdentity that are associated through instances of CIM\_ElementSoftwareIdentity with the ElementSoftwareStatus property containing the value 8 (Available) with the Classifications[] property on the CIM\_SoftwareIdentity instance containing the value 10 (Firmware).
- 869 870 2) From the instances returned, select the instance of CIM\_SoftwareIdentity with the highest version. (See section [7.10](#page-18-1) for the version comparison algorithm.)

### 871 **9.11 Find the Most Recent Firmware Installed on a NIC**

- 872 A client can find the most recent firmware installed on a NIC by using the following steps:
- 873 874 875 876 877 1) For the given instance of CIM\_ManagedElement that represents the NIC, select the instances of CIM\_SoftwareIdentity that are associated through instances of CIM\_ElementSoftwareIdentity with the ElementSoftwareStatus property containing the value 6 (Installed) with the Classifications[] property on the CIM\_SoftwareIdentity instance containing the value 10 (Firmware).
- 878 879 2) From the instances returned, select the instance of CIM\_SoftwareIdentity with the highest version. (See section [7.10](#page-18-1) for the version comparison algorithm.)

#### <span id="page-36-1"></span>880 **9.12 Find the Software Families of Which a Software Identity Is a Member**

881 882 883 884 For the given instance of CIM\_SoftwareIdentity, select all the values in the IdentityInfoValue[] property array that have a value at the corresponding index in the IdentityInfoType[] property array equal to "CIM:SoftwareFamily". Each of the selected values represents a Software Family of which the Software Identity is a member.

#### 885 **9.13 Determine Whether a Dependency of a Software Identity Is Satisfied**

- 886 887 Given an instance of CIM\_SoftwareIdentity that represents an Installation Dependency for a Software Identity, a client can determine if the dependency is resolved as follows:
- 888 889 1) From the Scoping Instance, select all the instances of CIM\_SoftwareIdentity that are associated through instances of CIM\_InstalledSoftwareIdentity.
- 890 891 2) For each Software Identity from step 1, determine all the Software Families to which it belongs by using the algorithm in section [9.12](#page-36-1).
- 892 893 3) For the instance of CIM\_SoftwareIdentity that represents the dependency, determine the Software Families by using the algorithm in section [9.12.](#page-36-1)

<span id="page-37-0"></span>4) Select the instance of CIM\_SoftwareIdentity from step 1 such that at least one Software Family to which it belongs (from step 2) is equal to at least one Software Family to which the dependency belongs (from step 3). 894 895 896

897 898 899 The dependency is satisfied if the version of the selected Software Identity is greater than or equal to the version of the dependency represented by an instance of CIM\_SoftwareIdentity. (See section [7.10](#page-18-1) for the version comparison algorithm.)

## <span id="page-37-1"></span>900 **10 CIM Elements**

901 902 903 [Table 11](#page-37-2) shows the instances of CIM Elements for this profile. Instances of the CIM Elements shall be implemented as described in [Table 11.](#page-37-2) Sections [7](#page-13-3) ("Implementation") and [8](#page-19-1) ("Methods") may impose additional requirements on these elements.

<span id="page-37-2"></span>904

**Table 11 – CIM Elements: Software Inventory Profile** 

| <b>Element Name</b>           | <b>Requirement</b> | <b>Description</b>               |
|-------------------------------|--------------------|----------------------------------|
| <b>Classes</b>                |                    |                                  |
| CIM_SoftwareIdentity          | Mandatory          | See sections 7.2, 7.6, and 10.1. |
| CIM_InstalledSoftwareIdentity | Conditional        | See sections 7.2.1 and 10.2.     |
| CIM_ElementSoftwareIdentity   | Optional           | See sections 7.4 and 10.3.       |
| CIM_SystemSpecificCollection  | Optional           | See sections 7.6.1 and 10.4.     |
| CIM_HostedCollection          | Conditional        | See sections 7.6.2 and 10.5.     |
| CIM_MemberOfCollection        | Conditional        | See sections 7.6.3 and 10.6.     |
| CIM_SoftwareIdentityResource  | Optional           | See sections 7.6.4.1 and 10.7.   |
| CIM SAPAvailableForElement    | Conditional        | See sections 7.6.4.2 and 10.8.   |
| CIM HostedAccessPoint         | Optional           | See sections 7.6.4.3 and 10.9.   |
| CIM OrderedComponent          | Optional           | See sections 7.7 and 10.10.      |
| CIM_OrderedDependency         | Optional           | See sections 7.9.1 and 10.11.    |
| CIM_RegisteredProfile         | Mandatory          | See section 10.12.               |
| <b>Indications</b>            |                    |                                  |
| None defined in this profile  |                    |                                  |

### <span id="page-37-3"></span>905 **10.1 CIM\_SoftwareIdentity**

CIM\_SoftwareIdentity is used to represent either Installed Software or Available Software. [Table 12](#page-37-4) contains the requirements for elements of this class. 906 907

<span id="page-37-4"></span>

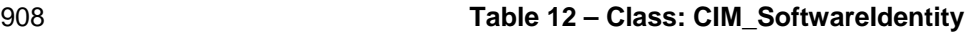

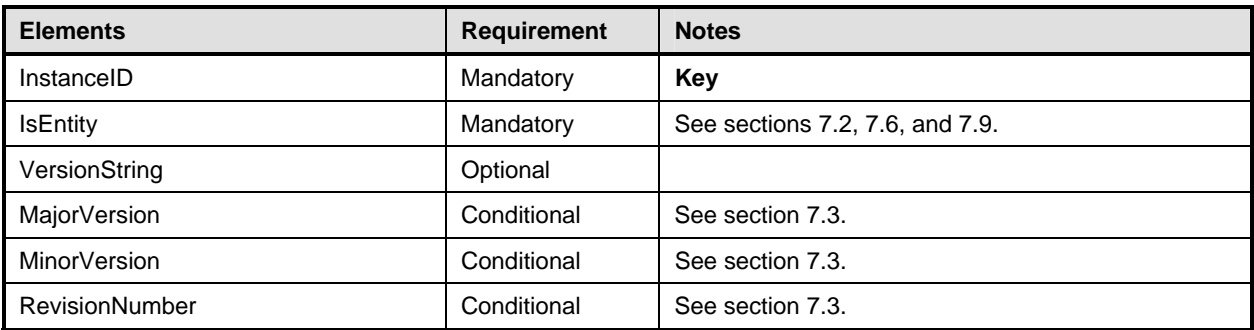

<span id="page-38-0"></span>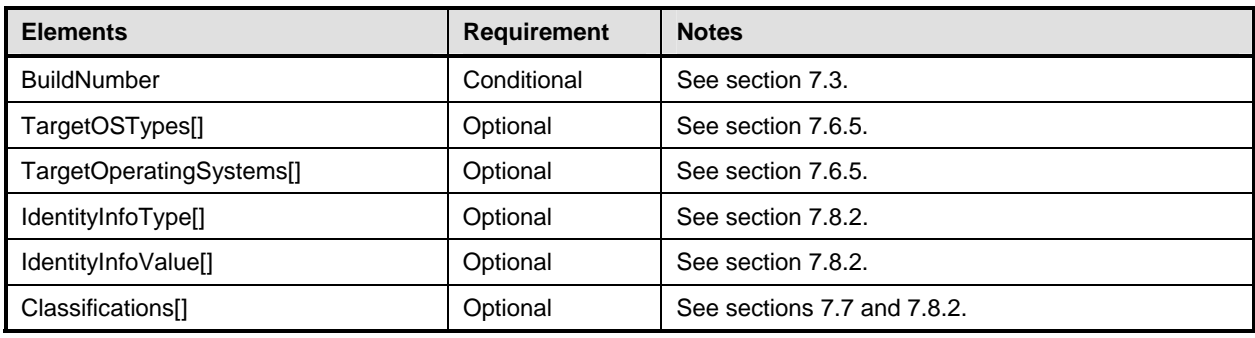

### <span id="page-38-1"></span>909 **10.2 CIM\_InstalledSoftwareIdentity**

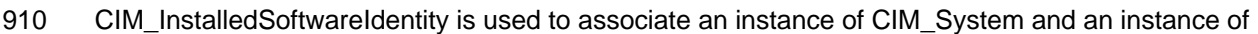

CIM\_SoftwareIdentity. CIM\_InstalledSoftwareIdentity is conditional and shall be implemented when 911

Installed Software is modeled. [Table 13](#page-38-3) contains the requirements for elements of this class. 912

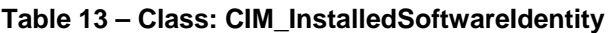

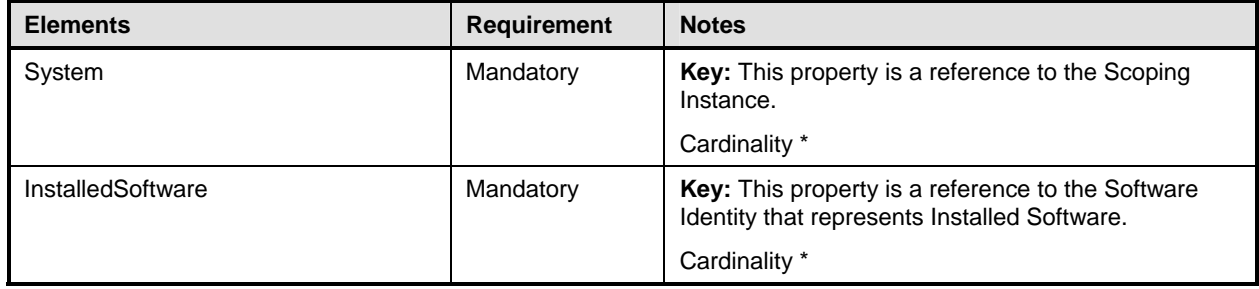

### <span id="page-38-2"></span>914 **10.3 CIM\_ElementSoftwareIdentity**

CIM\_ElementSoftwareIdentity is used to associate an instance of CIM\_ManagedElement and an instance 915

of CIM\_SoftwareIdentity when the instance of CIM\_ManagedElement is instrumented. [Table 14](#page-38-4) contains 916

917 the requirements for elements of this class.

<span id="page-38-4"></span>918

#### **Table 14 – Class: CIM\_ElementSoftwareIdentity**

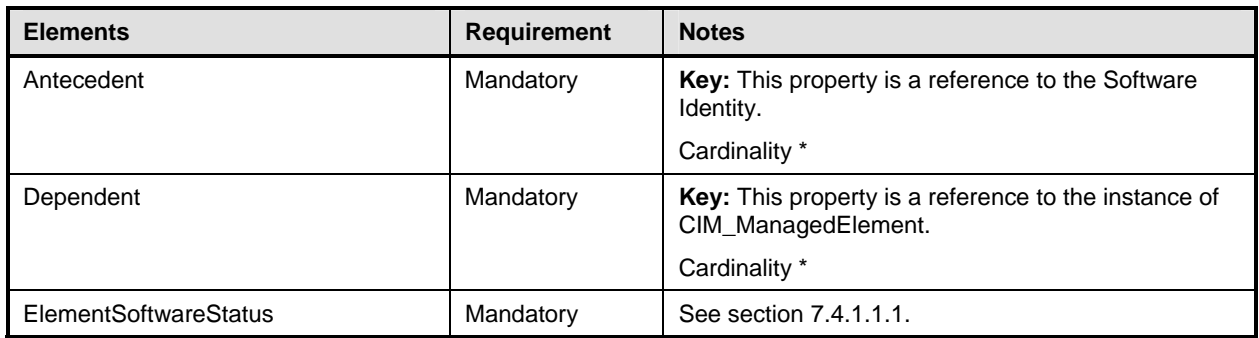

<span id="page-38-3"></span><sup>913</sup> 

#### <span id="page-39-1"></span><span id="page-39-0"></span>919 **10.4 CIM\_SystemSpecificCollection**

- CIM\_SystemSpecificCollection is used to represent a collection of Available Software. [Table 15](#page-39-4) contains the requirements for elements of this class. 920 921
- 

#### <span id="page-39-4"></span>922 **Table 15 – Class: CIM\_SystemSpecificCollection**

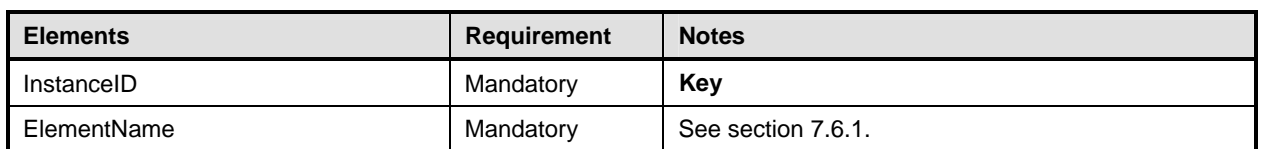

### <span id="page-39-2"></span>923 **10.5 CIM\_HostedCollection**

- CIM\_HostedCollection is used to associate CIM\_System and CIM\_SystemSpecificCollection. 924
- CIM\_HostedCollection is conditional and shall be implemented when an instance of 925
- CIM\_SystemSpecificCollection is instrumented. [Table 16](#page-39-5) contains the requirements for elements of this 926 927 class.
- <span id="page-39-5"></span>928

**Table 16 – Class: CIM\_HostedCollection** 

| <b>Elements</b> | <b>Requirement</b> | <b>Notes</b>                                                                  |
|-----------------|--------------------|-------------------------------------------------------------------------------|
| OwningElement   | Mandatory          | Key: This property is a reference to the Scoping<br>Instance.                 |
|                 |                    | Cardinality 1                                                                 |
| OwnedElement    | Mandatory          | Key: This property is a reference to the collection of<br>Available Software. |
|                 |                    | Cardinality 01                                                                |

#### <span id="page-39-3"></span>929 **10.6 CIM\_MemberOfCollection**

- CIM\_MemberOfCollection is used to associate an instance of CIM\_SystemSpecificCollection and an 930
- instance of CIM\_SoftwareIdentity. CIM\_MemberOfCollection is conditional and shall be implemented 931
- when an instance of CIM\_SystemSpecificCollection is instrumented. [Table 17](#page-39-6) contains the requirements 932 933 for elements of this class.
- <span id="page-39-6"></span>934

#### **Table 17 – Class: CIM\_MemberOfCollection**

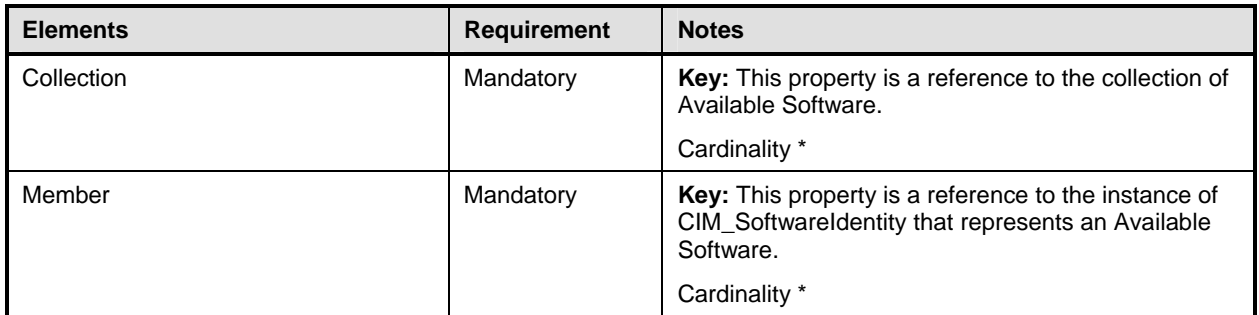

#### <span id="page-40-1"></span><span id="page-40-0"></span>935 **10.7 CIM\_SoftwareIdentityResource**

CIM\_SoftwareIdentityResource is used to represent the location of a Software Identity, which could be used as input to the software installation service (see the *[Software Update Profile](#page-0-0)*). [Table 18](#page-40-4) contains the 936 937

requirements for elements of this class. 938

<span id="page-40-4"></span>

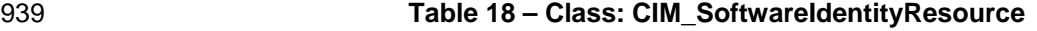

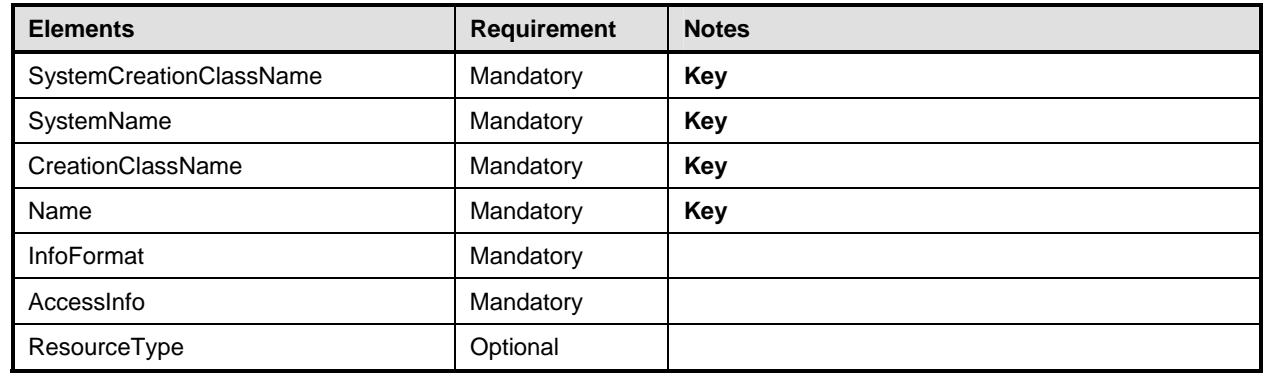

#### <span id="page-40-2"></span>940 **10.8 CIM\_SAPAvailableForElement**

CIM\_SAPAvailableForElement is used to associate CIM\_SoftwareIdentityResource and 941

CIM\_SoftwareIdentity. CIM\_SAPAvailableForElement is conditional and shall be implemented when the location information of CIM\_SoftwareIdentity is represented. [Table 19](#page-40-5) contains the requirements for 942 943

944 elements of this class.

<span id="page-40-5"></span>945

#### **Table 19 – Class: CIM\_SAPAvailableForElement**

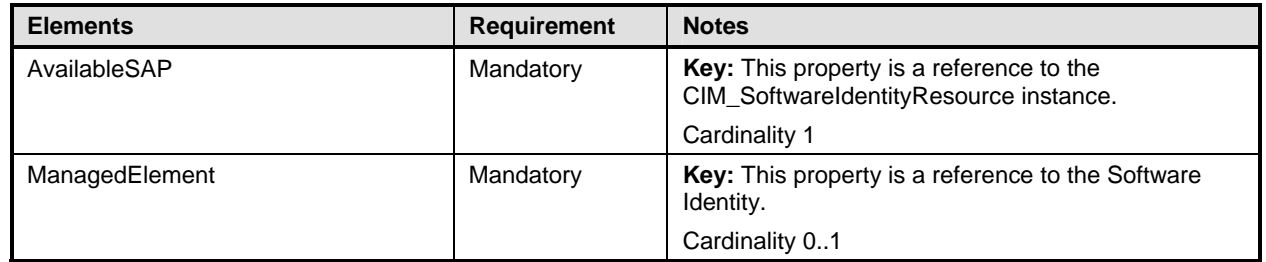

#### <span id="page-40-3"></span>946 **10.9 CIM\_HostedAccessPoint**

CIM\_HostedAccessPoint is used to associate CIM\_System and CIM\_SoftwareIdentityResource when an 947

instance of CIM\_SoftwareIdentityResource is instrumented. [Table 20](#page-40-6) contains the requirements for 948 949 elements of this class.

<span id="page-40-6"></span>950

#### **Table 20 – Class: CIM\_HostedAccessPoint**

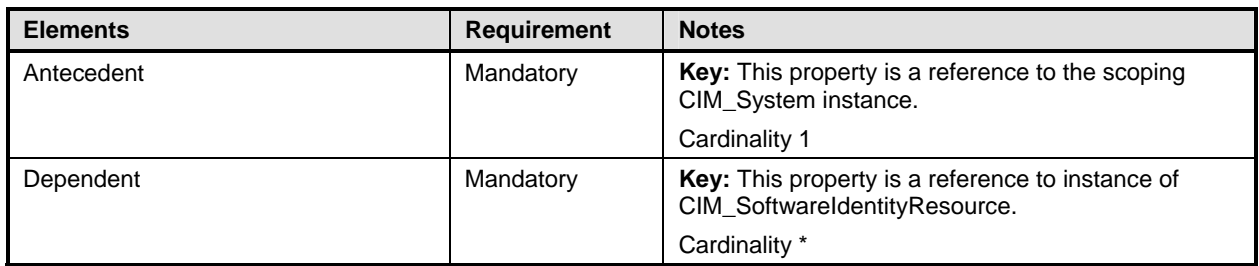

#### <span id="page-41-1"></span><span id="page-41-0"></span>951 **10.10 CIM\_OrderedComponent**

CIM\_OrderedComponent is used to associate an instance of CIM\_SoftwareIdentity that represents a Software Bundle and an instance of CIM\_SoftwareIdentity that represents one of the discrete software images contained in the Software Bundle. [Table 21](#page-41-4) contains the requirements for elements of this class. 952 953 954

<span id="page-41-4"></span>955

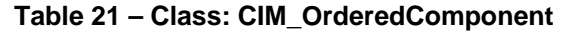

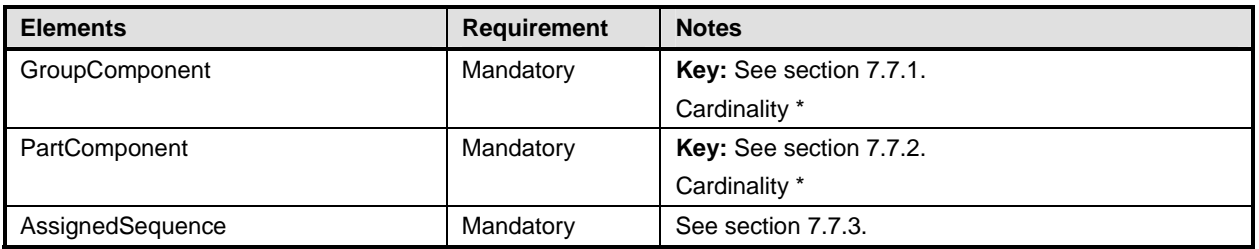

#### <span id="page-41-2"></span>956 **10.11 CIM\_OrderedDependency**

CIM\_OrderedDependency is used to associate an instance of CIM\_SoftwareIdentity that represents an Installation Dependency and an instance of CIM\_SoftwareIdentity for which the Installation Dependencies 957 958

are represented. [Table 22](#page-41-5) contains the requirements for elements of this class. 959

<span id="page-41-5"></span>960

#### **Table 22 – Class: CIM\_OrderedDependency**

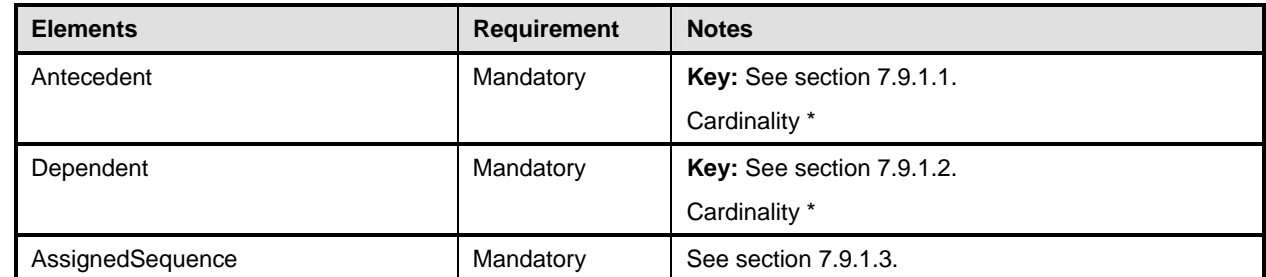

#### <span id="page-41-3"></span>961 **10.12 CIM\_RegisteredProfile**

The CIM\_RegisteredProfile class is defined by the *[Profile Registration Profile](#page-0-0)*. The requirements denoted 963 in [Table 23](#page-41-6) are in addition to those mandated by the *[Profile Registration Profile](#page-0-0)*. 962

<span id="page-41-6"></span>

#### 964 **Table 23 – Class: CIM\_RegisteredProfile**

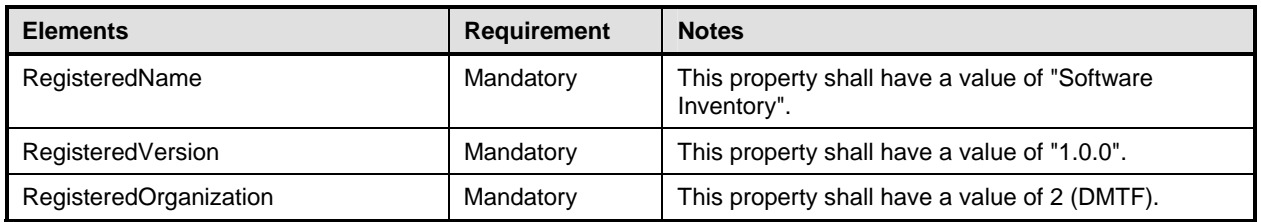

NOTE: Previous versions of this document included the suffix "Profile" for the RegisteredName value. If 965

implementations querying for the RegisteredName value find the suffix "Profile", they should ignore the suffix, with 966

any surrounding white spaces, before any comparison is done with the value as specified in this document. 967

# **ANNEX A (informative)**

969 970

<span id="page-42-0"></span>968

971

# **Change Log**

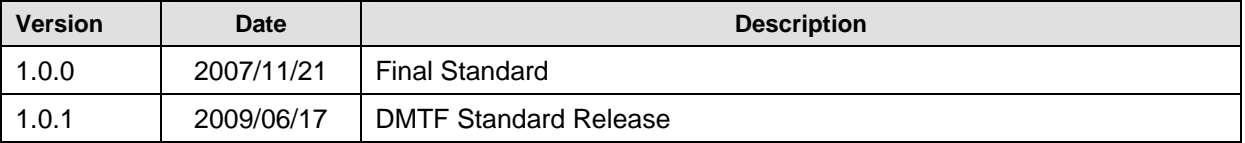

972